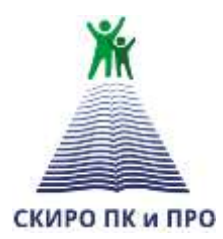

**Ставропольский краевой институт развития образования, повышения квалификации и переподготовки работников образования**

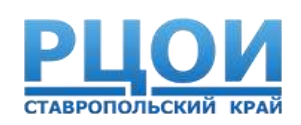

# **Организация эффективной работы с региональной информационной системой**

# **Правила заполнения бланков итогового сочинения (изложения) в 2017 – 2018 учебном году**

*Белая Светлана Анатольевна, начальник аналитического отдела РЦОИ*

*28.11.2017 г.* 

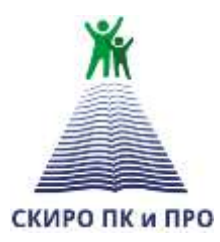

**Ставропольский краевой институт развития образования, повышения квалификации и переподготовки работников образования**

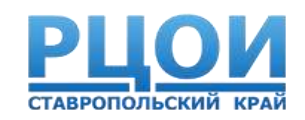

# **Сбор сведений в региональную информационную систему в 2017 – 2018 учебном году**

### **Нормативные правовые документы**

#### [Постановление Правительства РФ от 31 августа 2013 №755](http://rcoi.mcko.ru/images/public_2014/EGE_Fed_prik/755-31_08.pdf)

«О федеральной информационной системе обеспечения проведения государственной итоговой аттестации обучающихся, освоивших основные образовательные программы основного общего и среднего общего образования, и приема граждан в образовательные организации для получения среднего профессионального и высшего образования и региональных информационных системах обеспечения проведения государственной итоговой аттестации обучающихся, освоивших основные образовательные программы основного общего и среднего общего образования»

**[Приказ Министерства образования и науки Российской Федерации](http://rcoi.mcko.ru/images/public_2014/EGE_Region/780_01.10.2014.pdf) от 26 декабря 2013 года № 1400**

Об утверждении Порядка проведения государственной итоговой аттестации по образовательным программам среднего общего образования

#### **[Приказ Министерства образования и науки Российской Федерации от декабря](http://rcoi.mcko.ru/images/public_2014/EGE_Region/780_01.10.2014.pdf)  2013 года № 1394**

Об утверждении Порядка проведения государственной итоговой аттестации по образовательным программам основного общего образования

**[График внесения сведений в региональную информационную систему](http://rcoi.mcko.ru/images/public_2014/EGE_Region/780_01.10.2014.pdf)  обеспечения проведения ГИА**

#### **Общие сведения о системе**

РИС создана в целях сбора информации, необходимой для организации и проведения государственной итоговой аттестации обучающихся, освоивших основные образовательные программы основного общего и среднего общего образования.

Все операции с РИС осуществляются специалистом, ответственным за информационный обмен в ОО, который назначается приказом руководителя образовательной организации.

# **Этапы формирования РИС**

- Сбор сведений
- Планирование и обработка
- Получение результатов

# **Система АИС «Планирование ГИА»**

- 1. Модуль «Сбор РБД»
- Ведение регионального справочника;
- Сбор данных об участниках ГИА;
- Внесение сведений о ППЭ (включая информацию об аудиторном фонде);
- Внесение сведений о работниках ППЭ;
- Внутренний обмен данными между ОО и МСУ.

### **Формирование РИС**

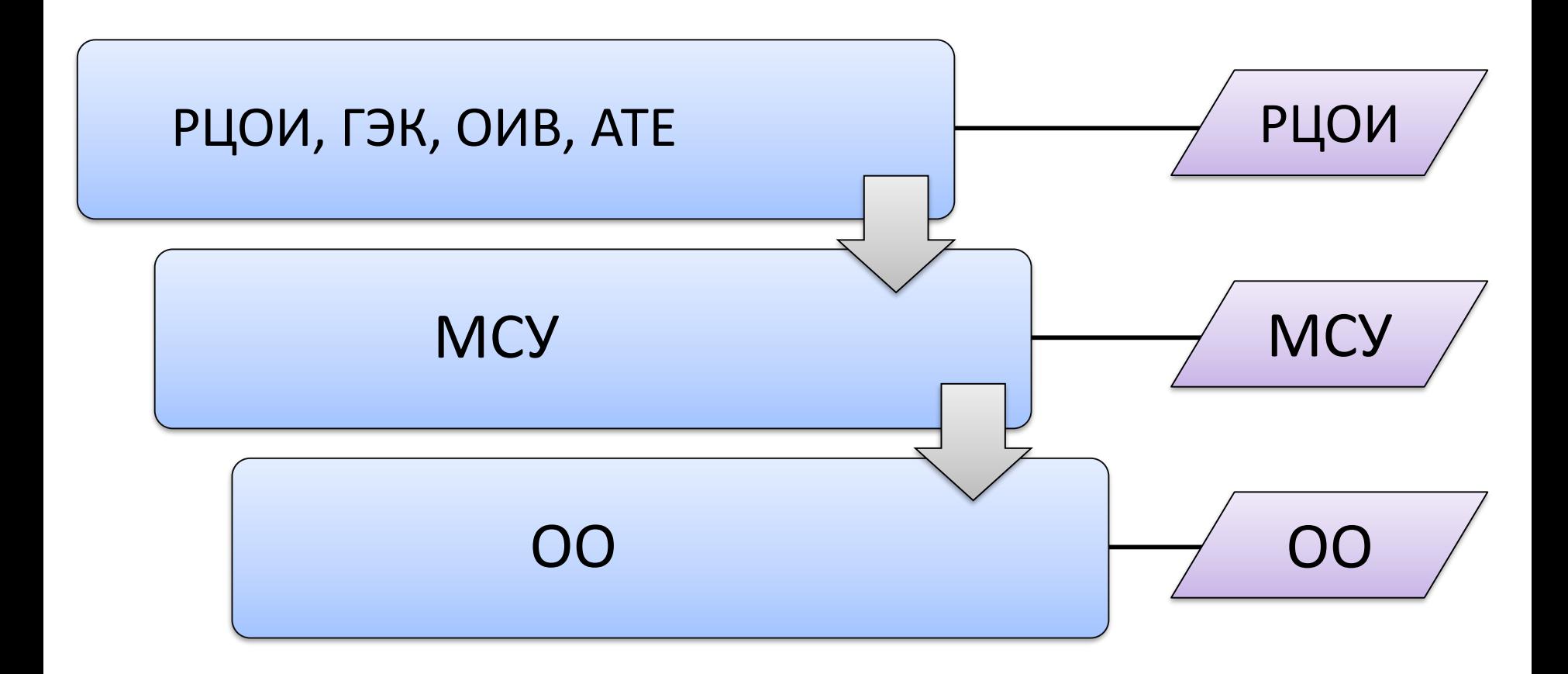

# **Формирование РИС**

Компонент **Сбор РБД** обеспечивает работу на трех уровнях:

- 1. Регион (РЦОИ) все данные региона;
- 2. Муниципалитет (МСУ) данные по муниципалитету и «подчиненным» ОО (при этом МСУ может либо сам вносить все данные, либо собирать их от подчиненных ОО)
- 3. Образовательные организации (ОО) данные ОО, ППЭ, расположенного на территории данной ОО, участников ГИА, зарегистрированных в данной ОО и работников ППЭ, основным местом работы которых является данная ОО.

# **Сбор данных, необходимых для проведения ГИА**

#### Уровень образовательной организации (ОО)

Сбор данных об объектах:

- Участники ГИА, которые зарегистрированы в данной ОО
- Сведения о ППЭ, расположенных на территории данной ОО
- Сведения об аудиторном фонде ППЭ
- Работники ППЭ, основным местом работы которых является данная ОО

Регистрация участников на сочинение (изложение) и

распределение по ОО (местам сдачи) – ГИА - 11

Регистрация участников ГИА на экзамены

Передача данных на уровень МСУ/ РЦОИ

### **Качество формирования и ведения РИС**

#### **Культура ведения информационных ресурсов:**

- соблюдение требований нормативных правовых актов
- качество и полнота предоставляемой информации

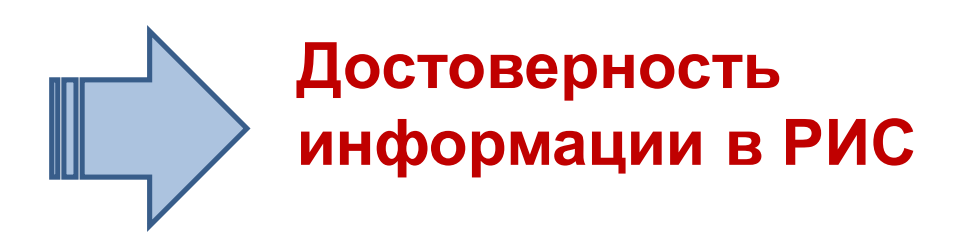

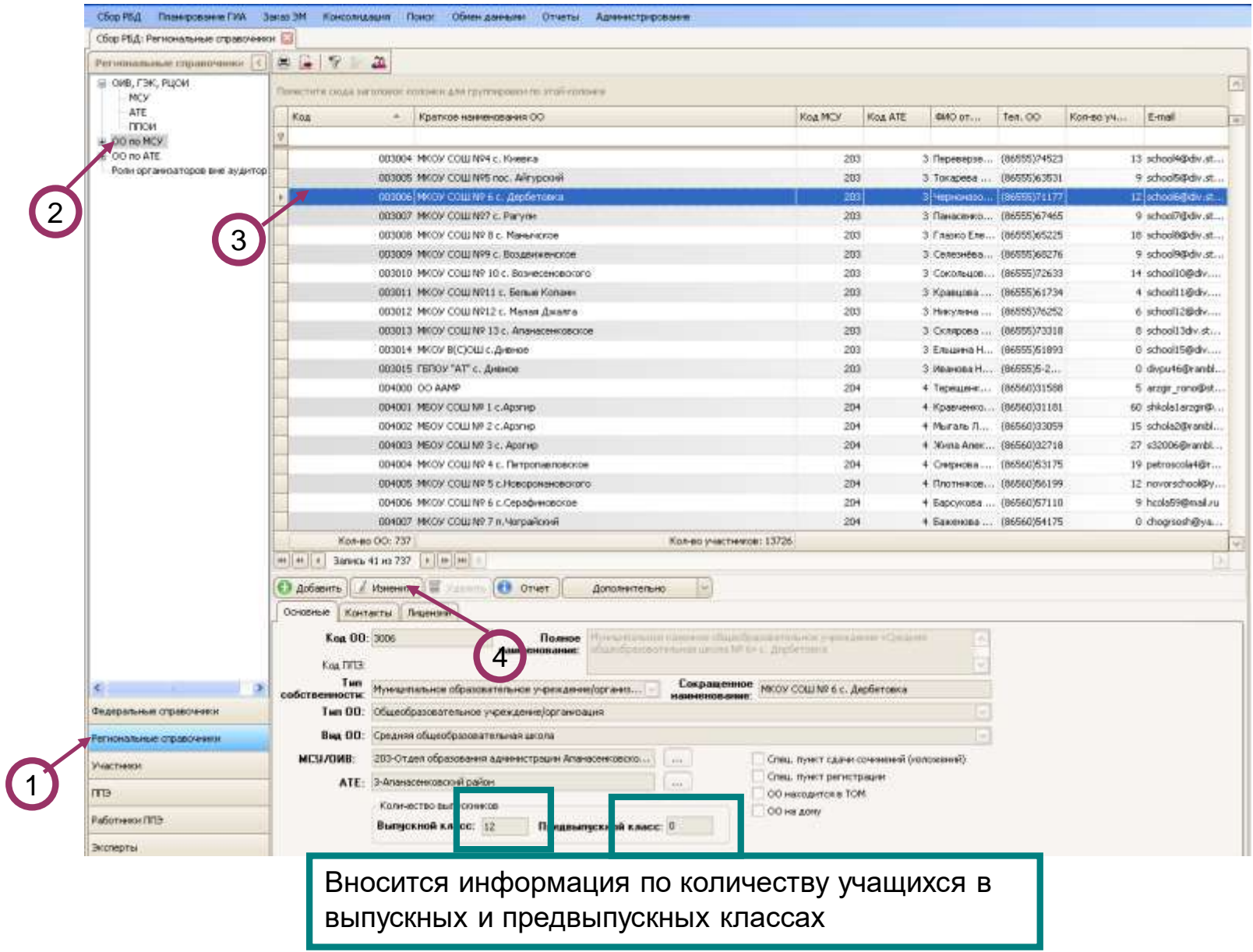

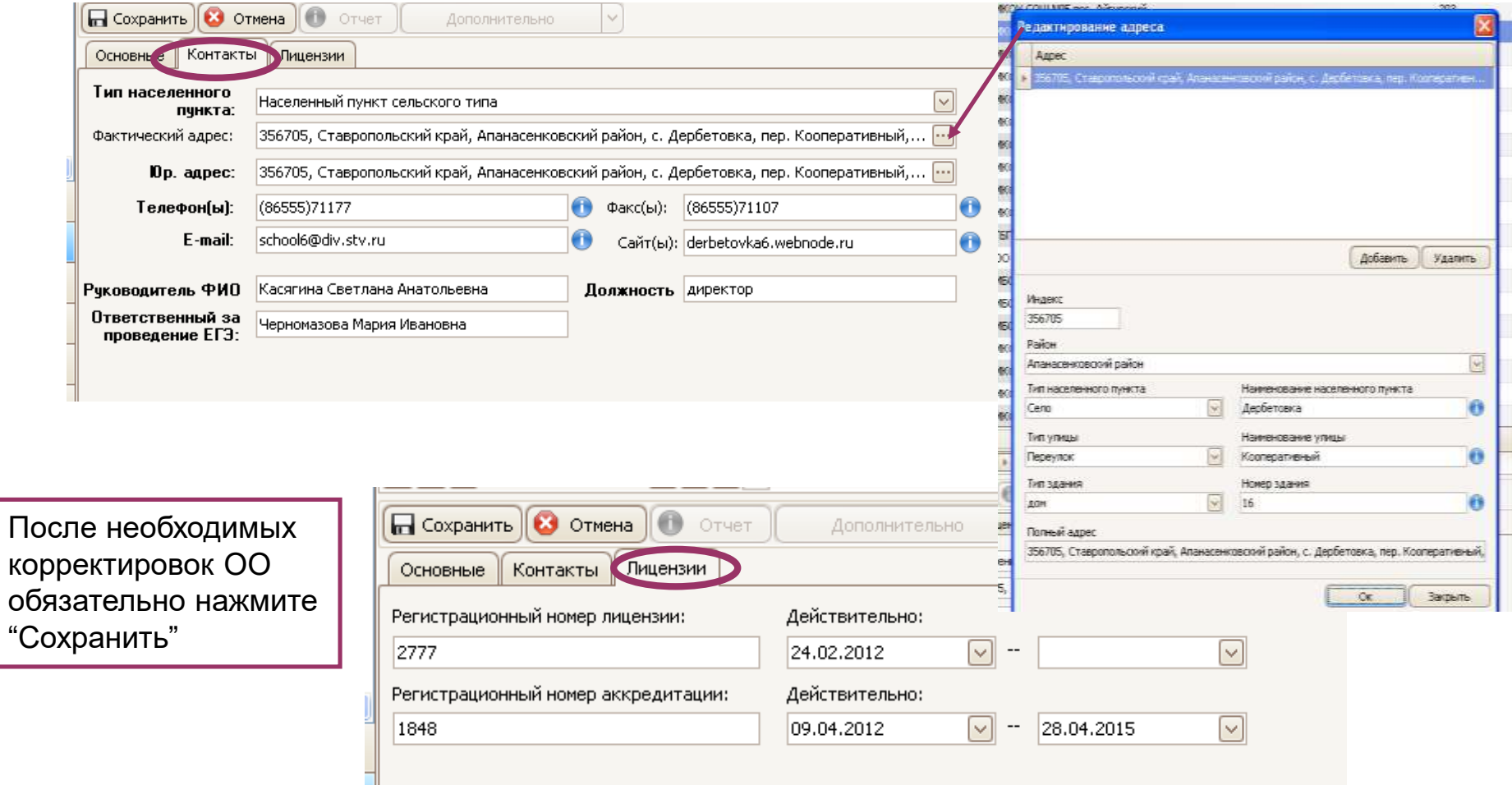

ВАЖНО! Все поля обязательные для заполнения

КО

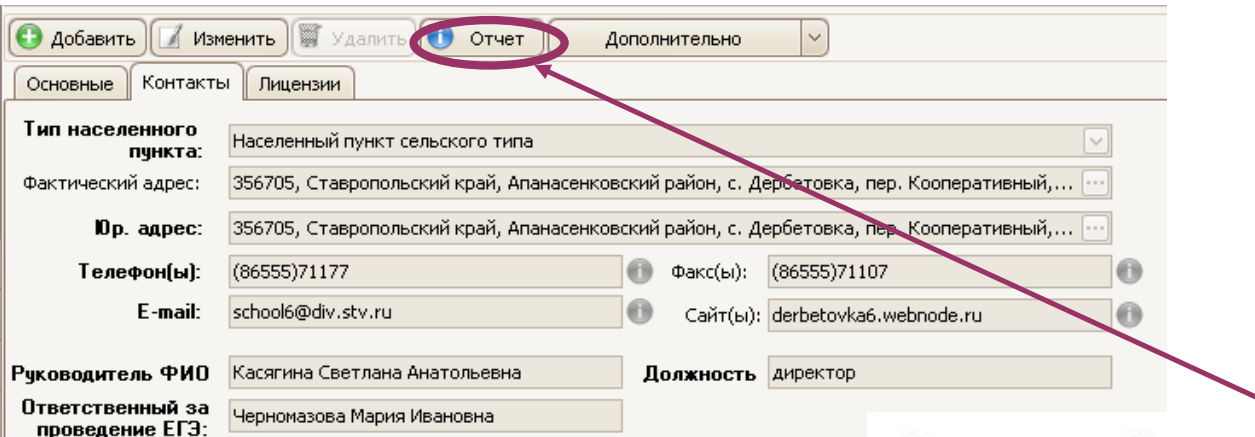

Полное наименование: Муниципальное казенное общеобразовательное учреждение «Средняя общеобразовательная школа № 6» с. Дербетовка

Код: 3006

Сокр. наименование ОО: МКОУ СОШ № 6 с. Дербетовка Тип ОО: Общеобразовательное учреждение/организация Вид ОО: Средняя общеобразовательная школа МСУ/ОИВ: Отдел образования администрации Апанасенковского района ATE: Аланасенковский район Тип собственности: Муниципальное образовательное учреждение/организация Населенный пункт: Населенный пункт сельского типа Город/Район: Апанасенковский район

Количество выпускников: Выпускной класс: 12 Предвыпускной класс: 0

Адрес: 356705, Ставропольский край, Апанасенковский район, с. Дербетовка, пер. Кооперативный, д. 16 Юр. адрес: 356705, Ставропольский край, Аланасенковский район, с. Дербетовка, пер. Кооперативный, д. 16

Телефоны: (86555)71177 Факсы: (86555)71107

E-mail: school6@dv.stv.ru WWW.derbetovka6.webnode.ru

#### **Полное наименование:**

- Муниципальное бюджетное общеобразовательное учреждение средняя общеобразовательная школа № (населенный пункт)
- Муниципальное казенное общеобразовательное учреждение средняя общеобразовательная школа № (населенный пункт)
- Муниципальное общеобразовательное учреждение средняя общеобразовательная школа № (населенный пункт)
- Муниципальное бюджетное общеобразовательное учреждение лицей № (населенный пункт)

#### **Сокращенное наименование:**

- МБОУ СОШ № (населенный пункт)
- МКОУ СОШ № (населенный пункт)
- МОУ СОШ № (населенный пункт)
- МБОУ лицей № (населенный пункт) и т.д.
- \* *Проверка корректности внесенной информации*

### *Проверка корректности внесенной информации:*

#### - Номер телефона;

- E-mail;
- Номер факса;
- Сайт;
- ФИО руководителя;
- ФИО ответственного за проведение ЕГЭ/ОГЭ;
- Регистрационный номер лицензии;
- Регистрационный номер аккредитации.

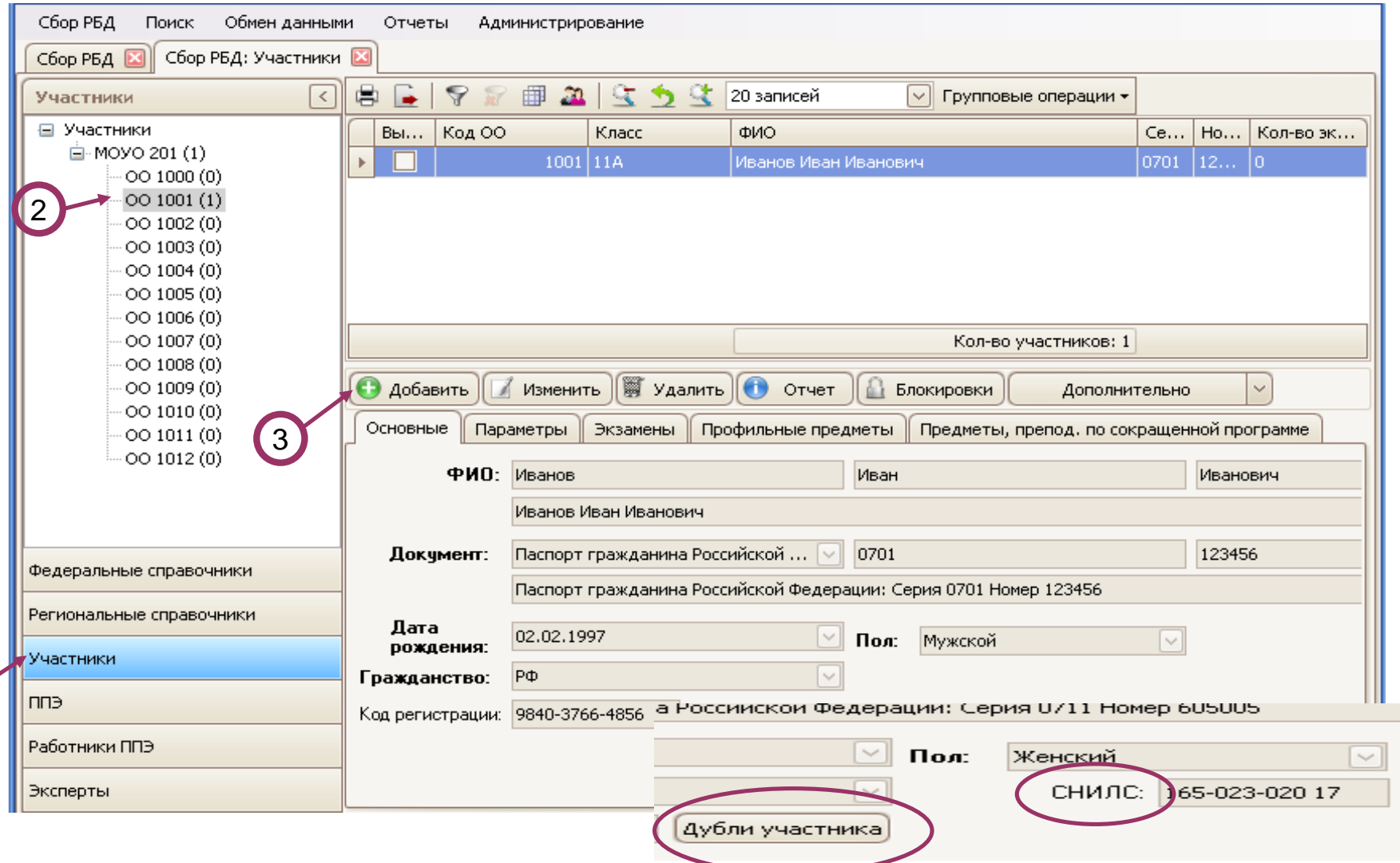

 $\bigcirc$ 

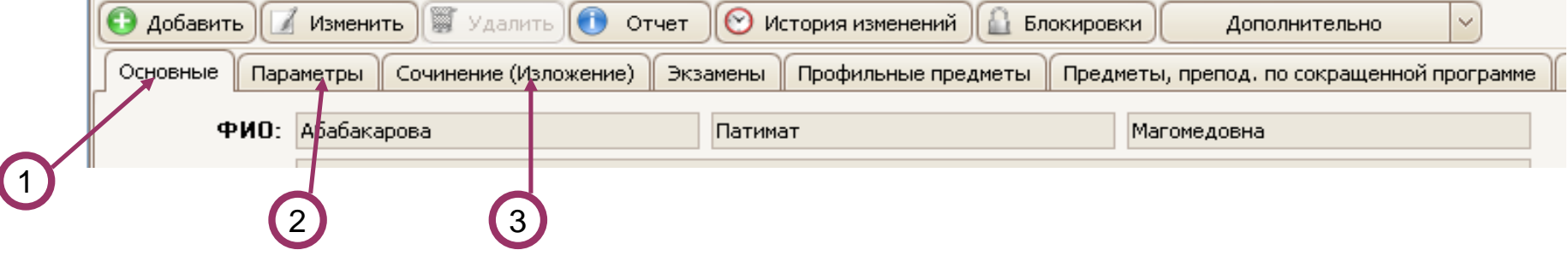

#### **Примечание.**

Поля, обязательные для заполнения выделены полужирным шрифтом. Если перед сохранением не все обязательные поля будут заполнены, Функциональный модуль выдаст сообщение следующего вида:

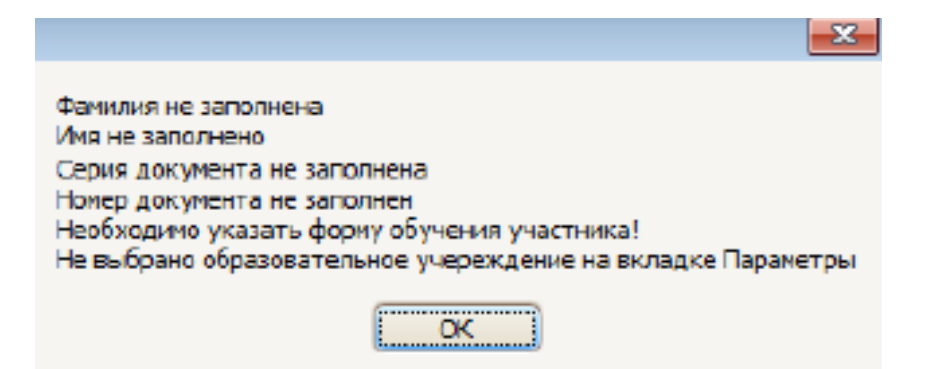

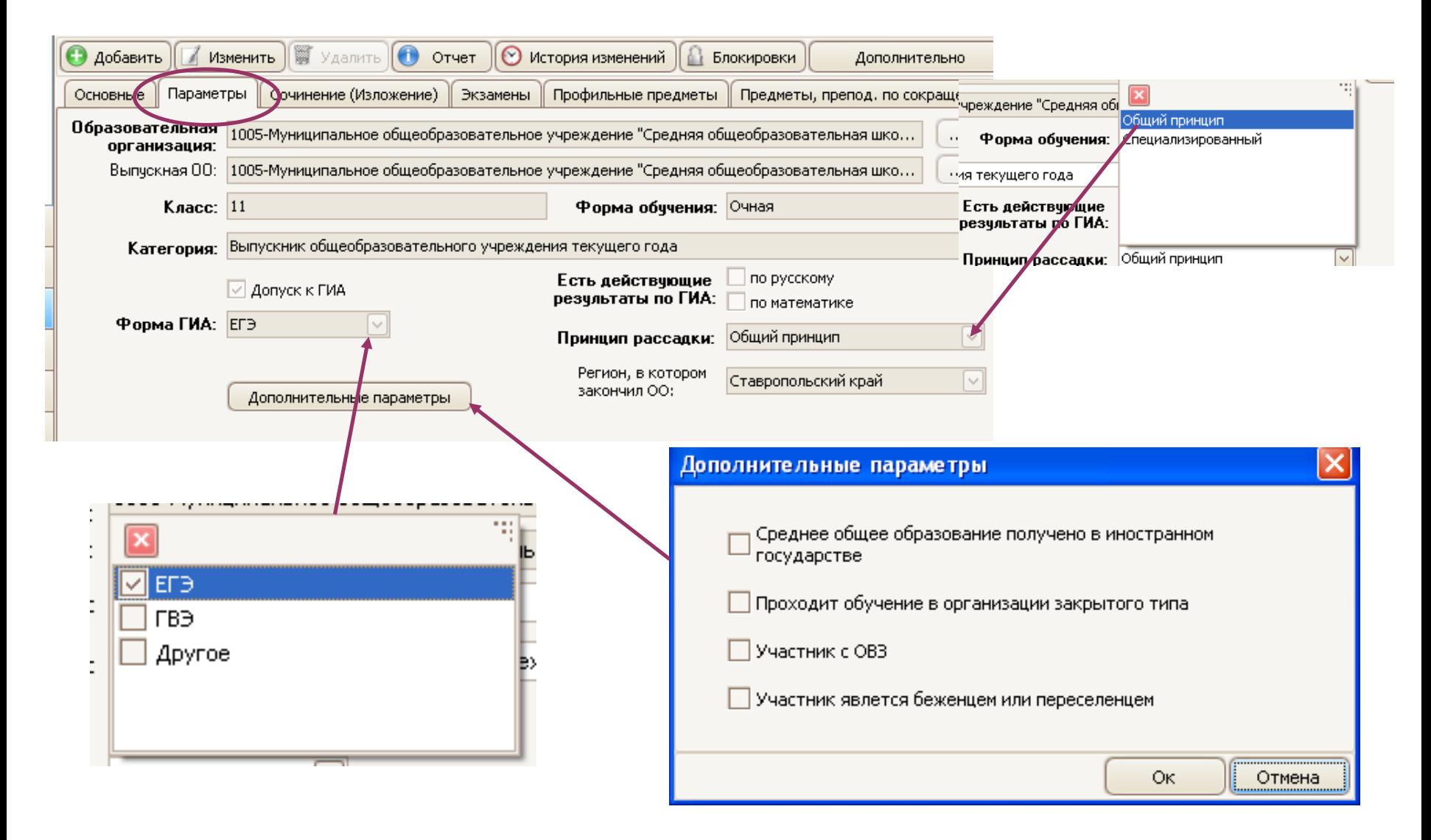

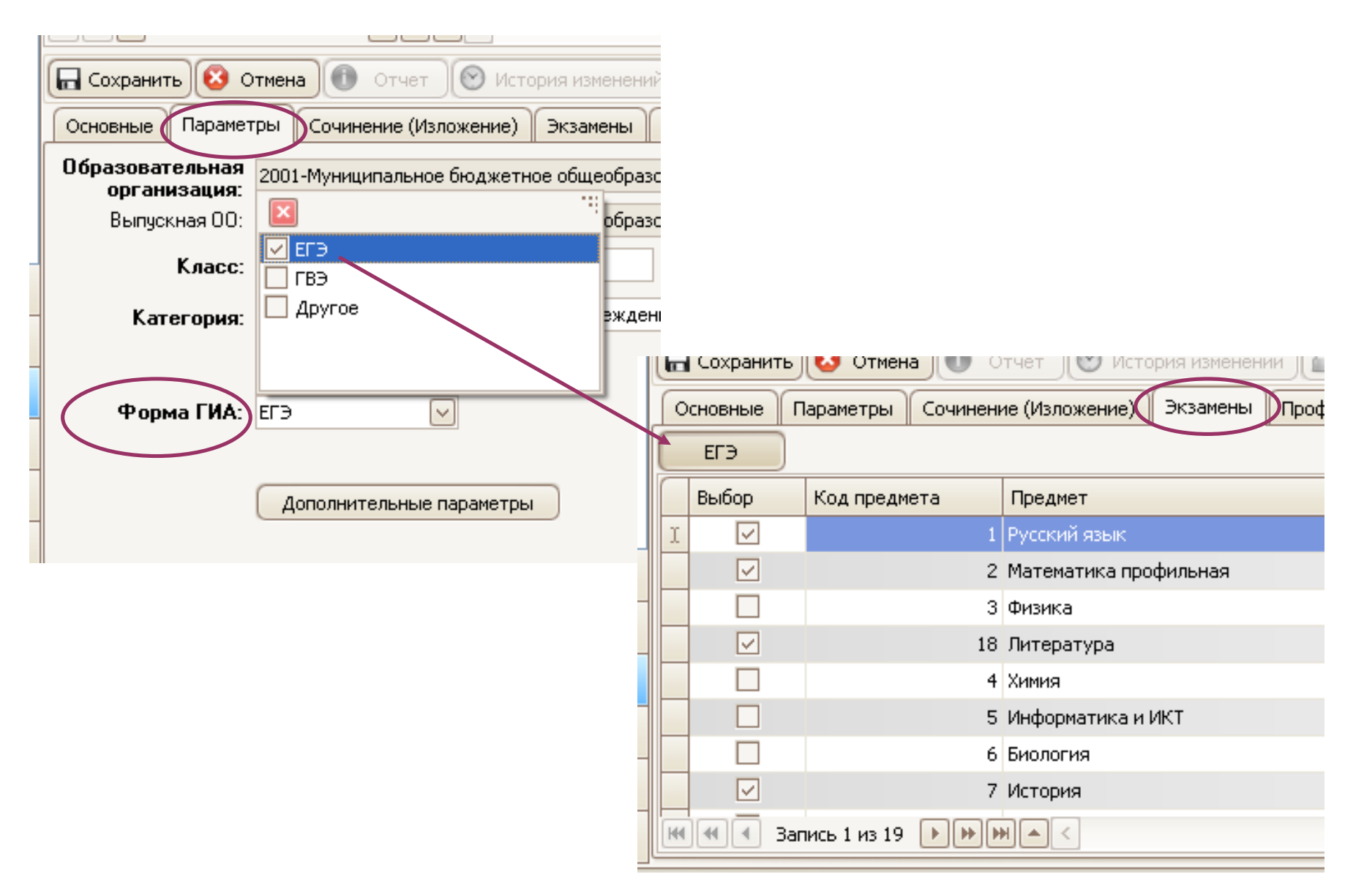

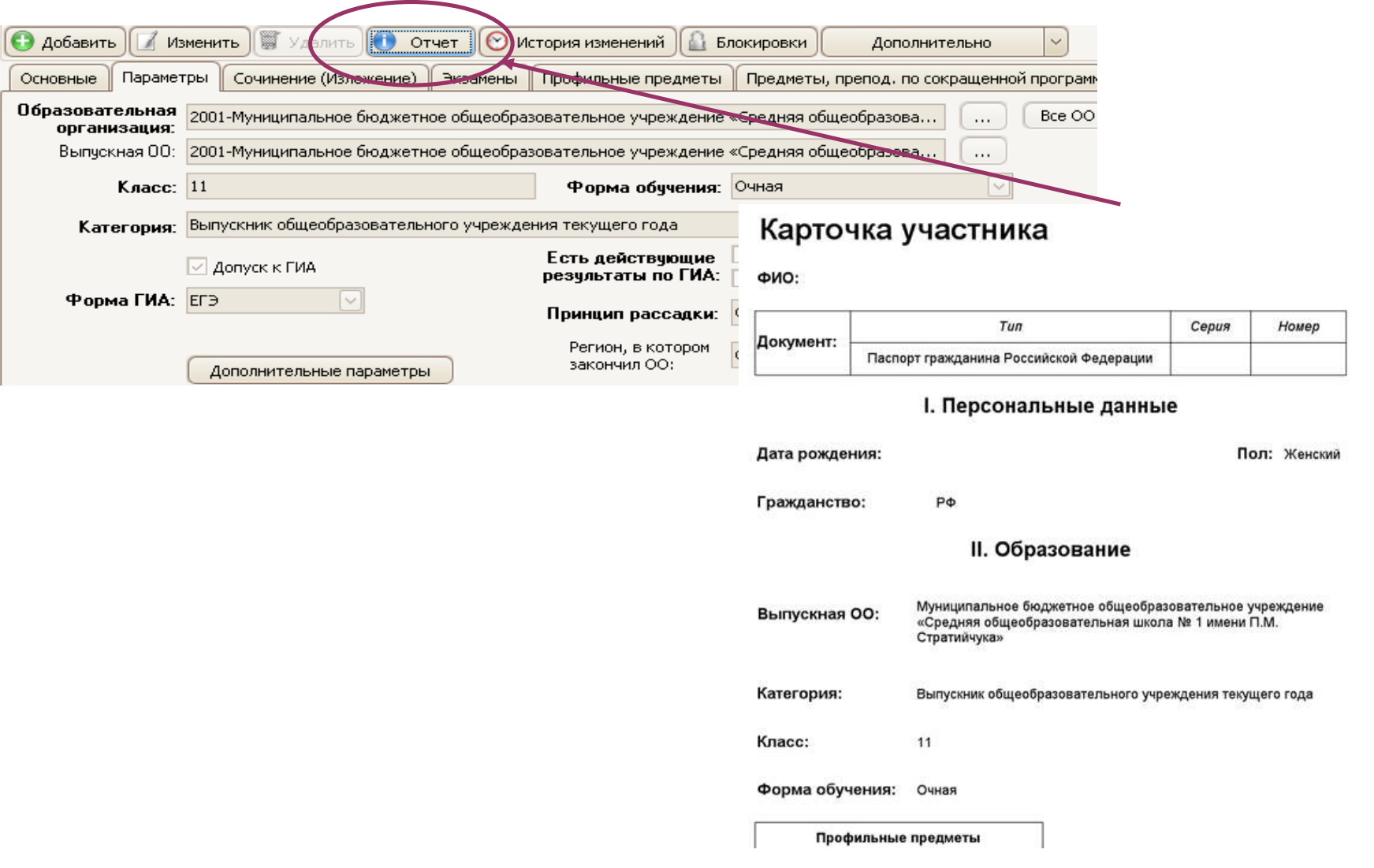

### **Работники ППЭ**

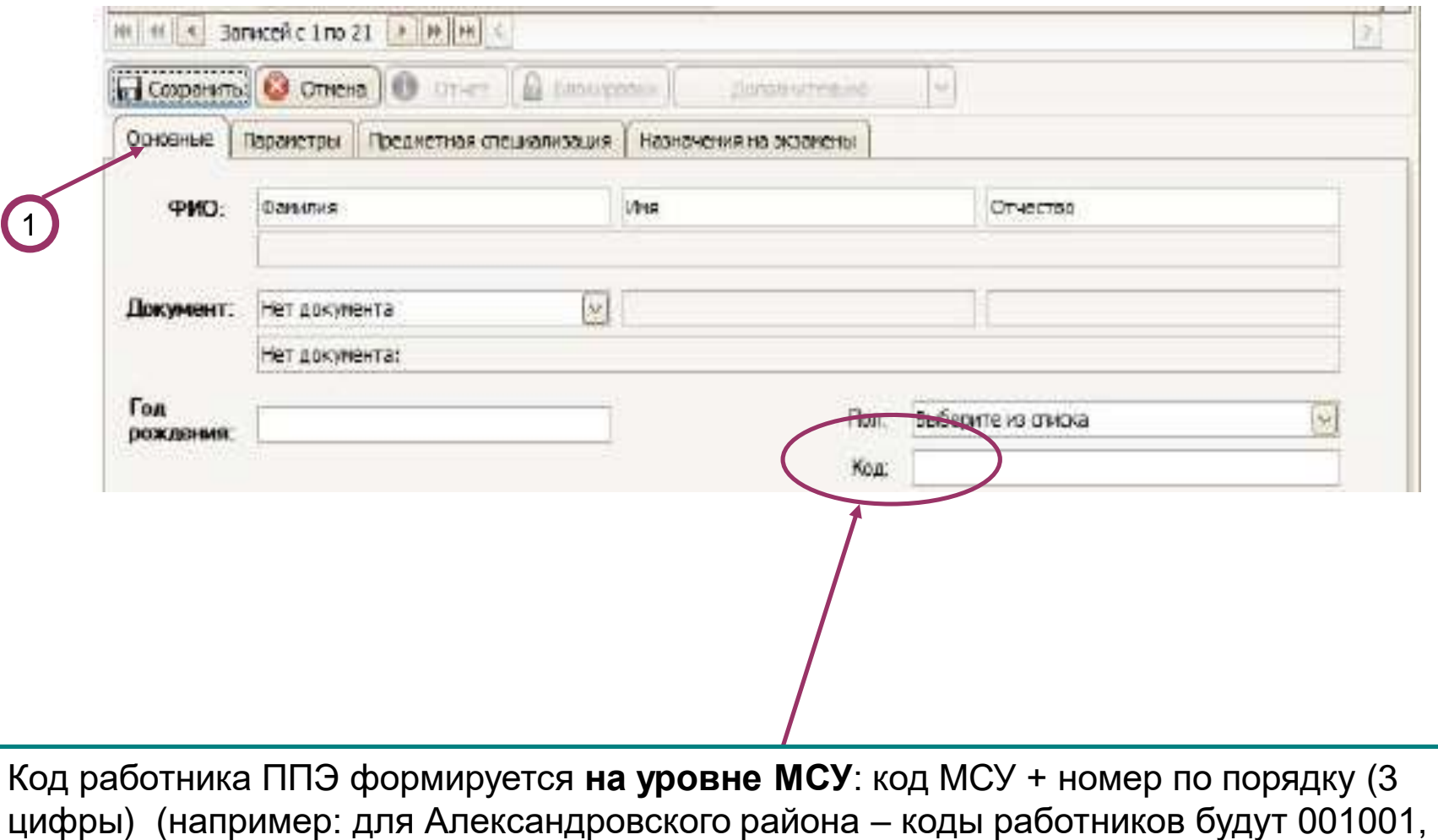

001002 и т.д.)

### **Работники ППЭ**

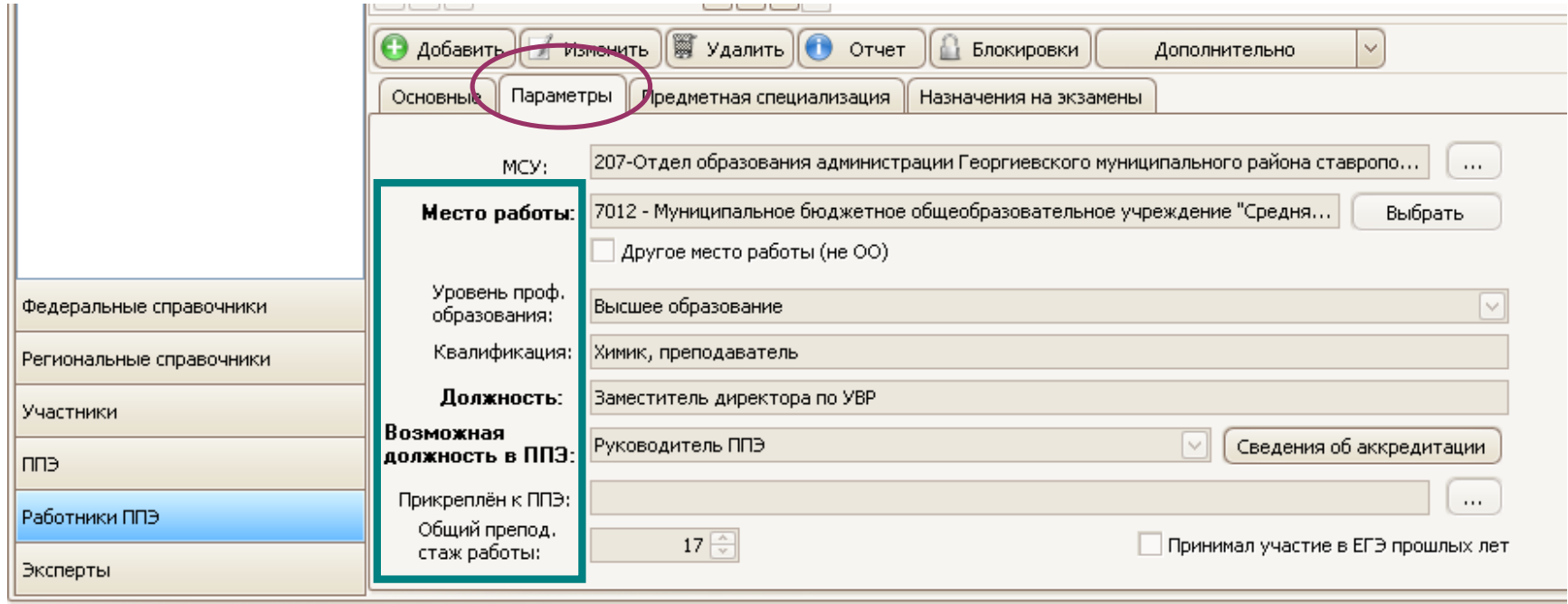

### **Работники ППЭ**

#### **Вкладка «Параметры»**

**Уровень проф. образования** – Сведения об уровне проф. образования и квалификации заполняются из диплома об образовании.

**Должность** по месту работы указывается полностью, т.е. «Учитель музыки», «Учитель ОБЖ», «Заместитель директора по УВР» и т.д. У всех работников ППЭ кроме «Член ГЭК» должно быть прикрепление к ППЭ (ГИА – 11).

#### **Вкладка «Параметры»**

Предметная специализация

заполняется обязательно,

в соответствии с дипломом.

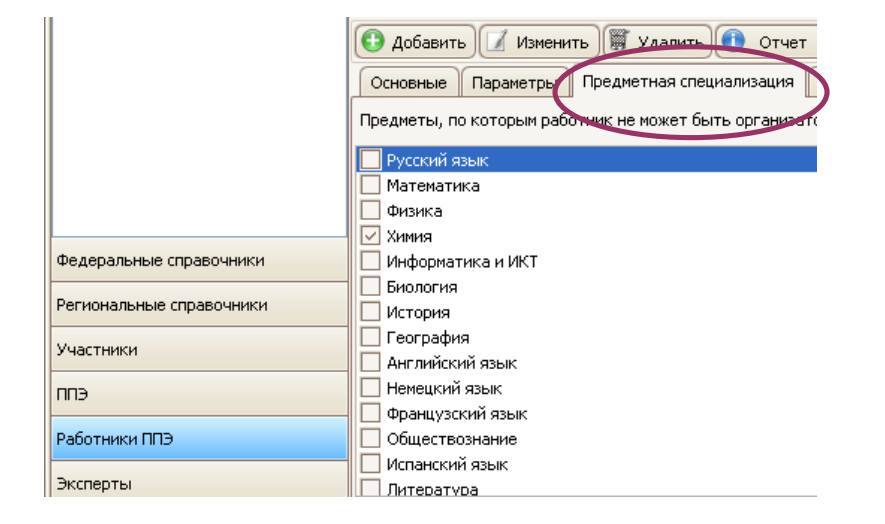

#### **Отчеты**

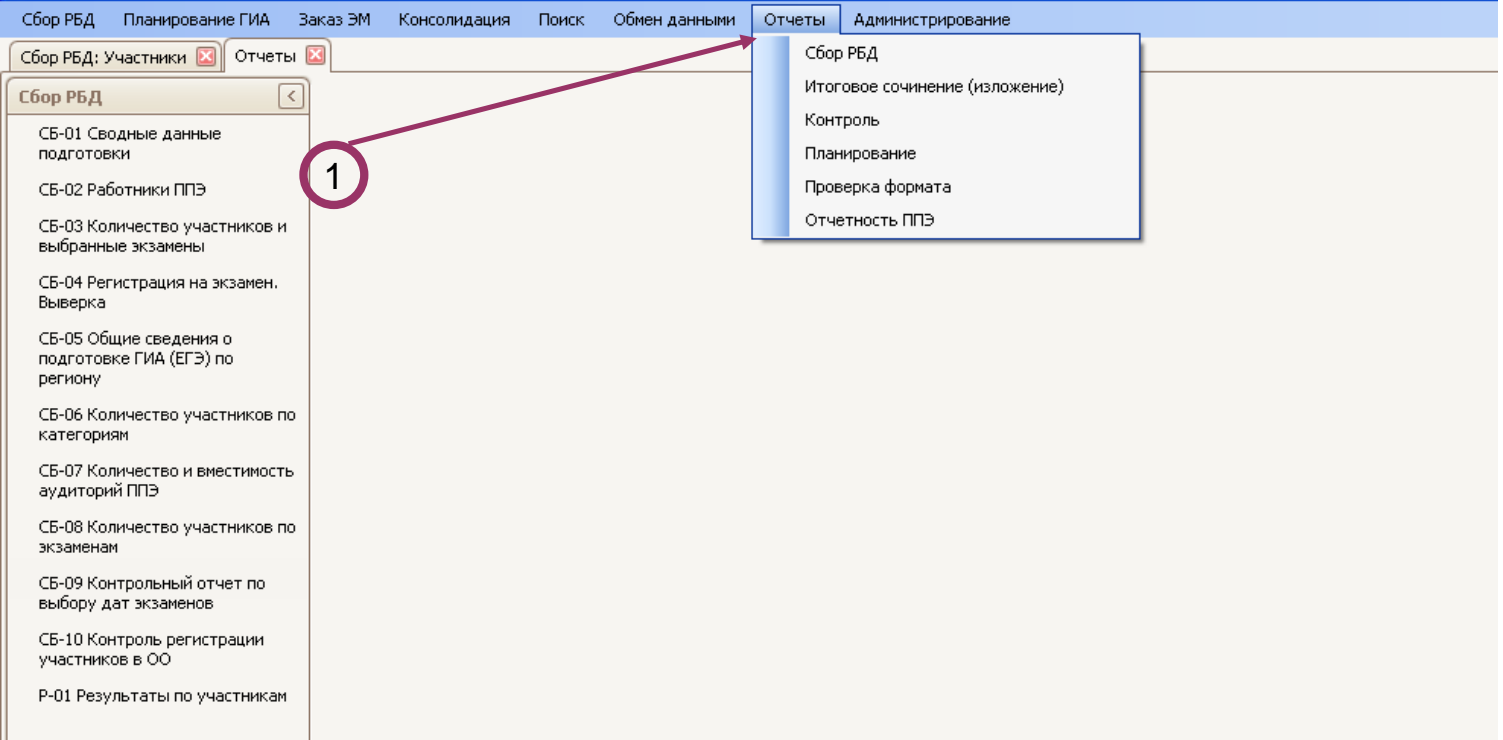

#### Отчеты:

- Сбор РБД;
- Итоговое сочинение/изложение;
- Контроль;
- Планирование;
- Проверка формата.

#### **Отчеты**

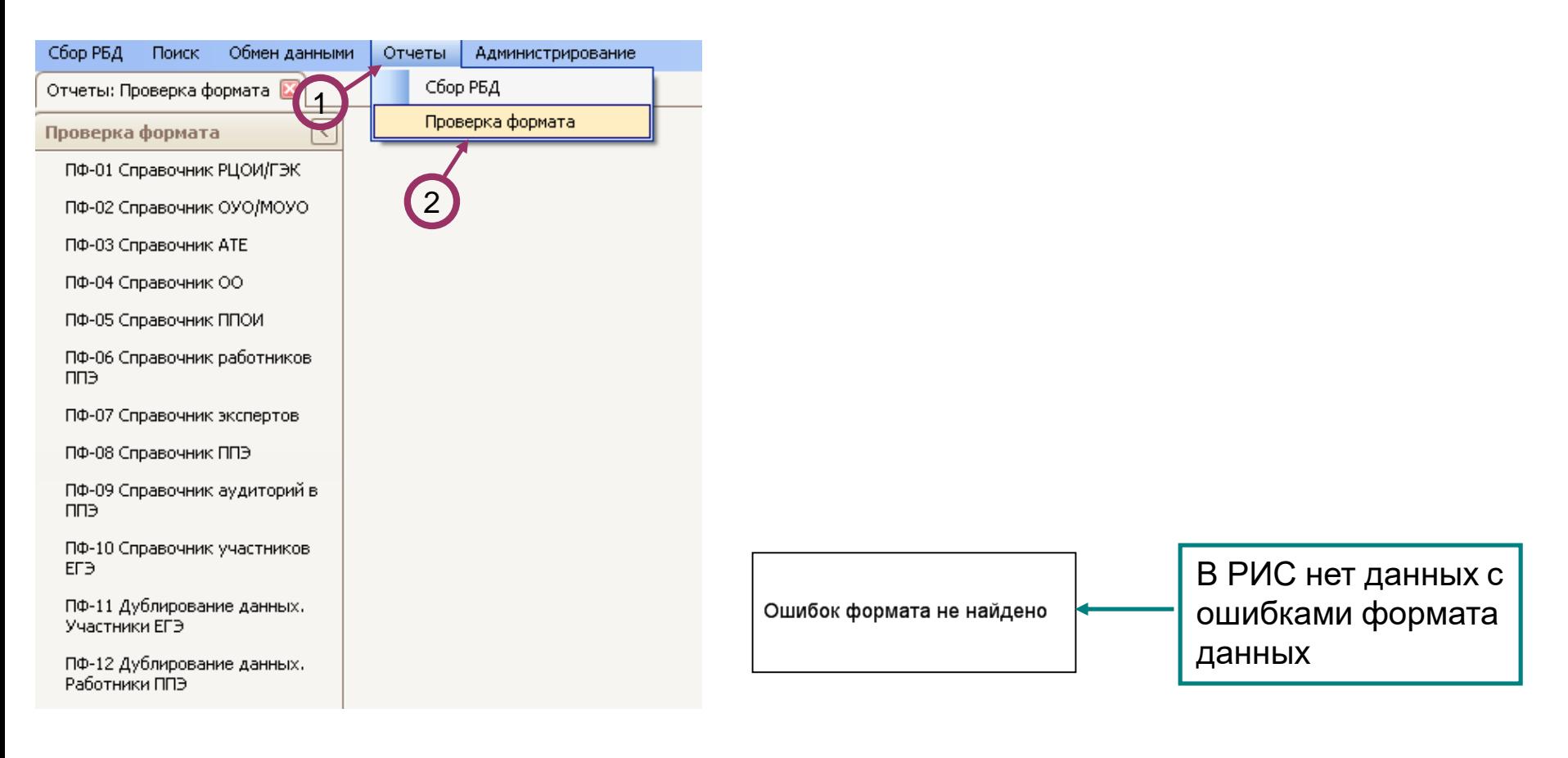

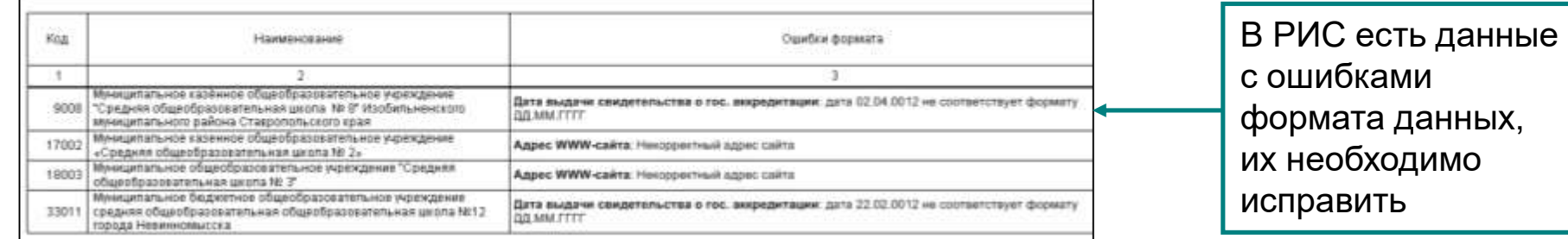

#### **Резервное копирование баз данных**

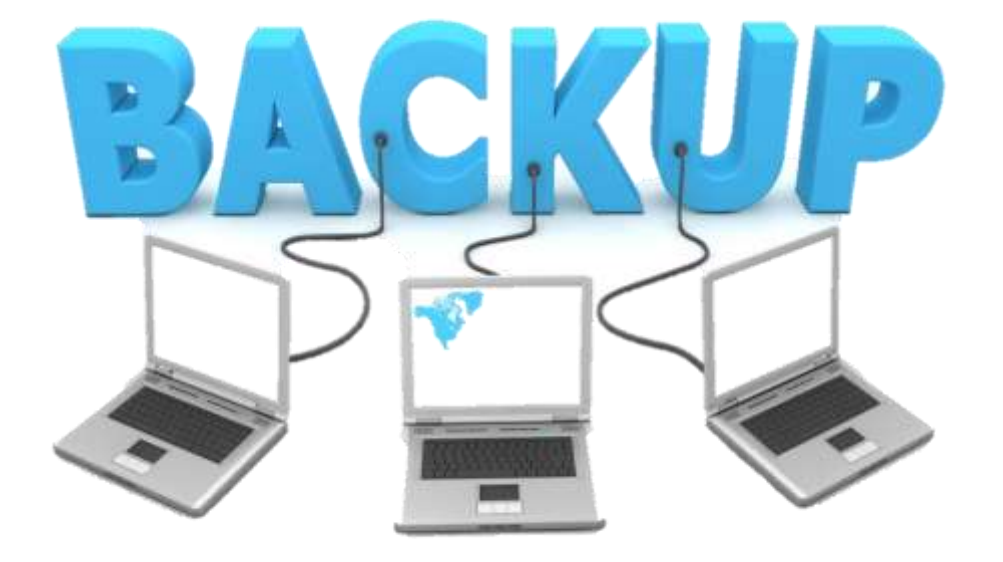

#### **Самостоятельно**

**не восстанавливать базы данных!!!**

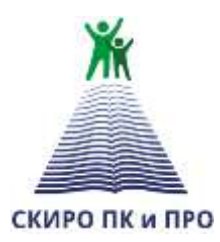

**Ставропольский краевой институт развития образования, повышения квалификации и переподготовки работников образования**

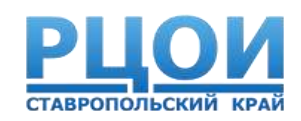

# **Правила заполнения бланков итогового сочинения (изложения) в 2017 – 2018 учебном году**

#### **Технологические особенности проведения итогового сочинения (изложения)**

Этапы проведения сочинения (изложения):

• Сбор сведений об участниках

Сведения, необходимые для проведения, вносятся использованием ПО «Планирование ГИА (ЕГЭ) 2018»:

участники итогового сочинения (изложения)

места проведения

распределение участников по местам проведения

- Проведение
- Проверка <sup>и</sup> оценивание
- Обработка бланков
- Результаты

# **Бланки итогового сочинения (изложения)**

Индивидуальный комплект:

Бланк регистрации и 4 бланка записи

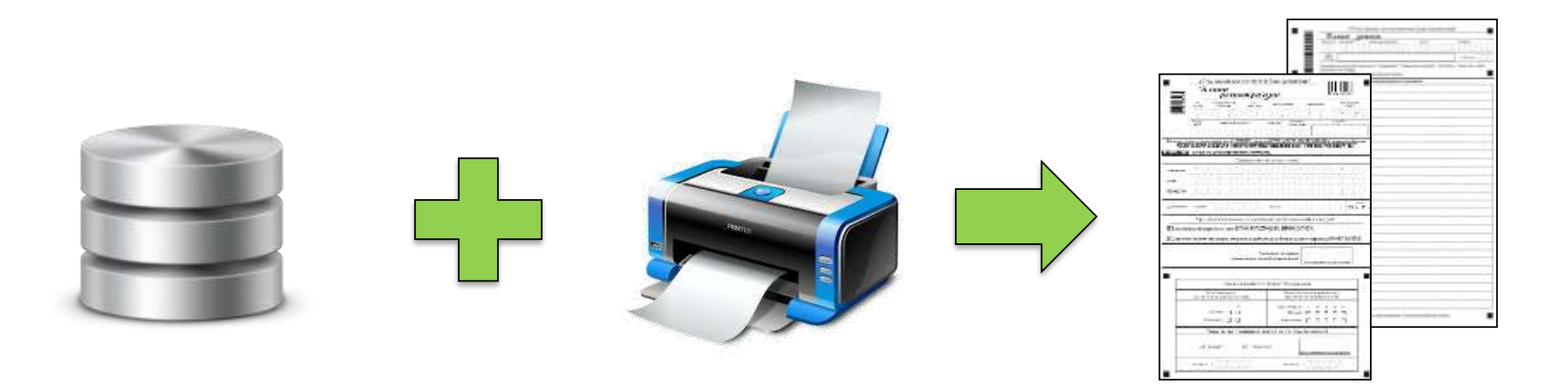

Ксерокопирование пустых бланков **запрещено!**

#### **Бланки сочинений**

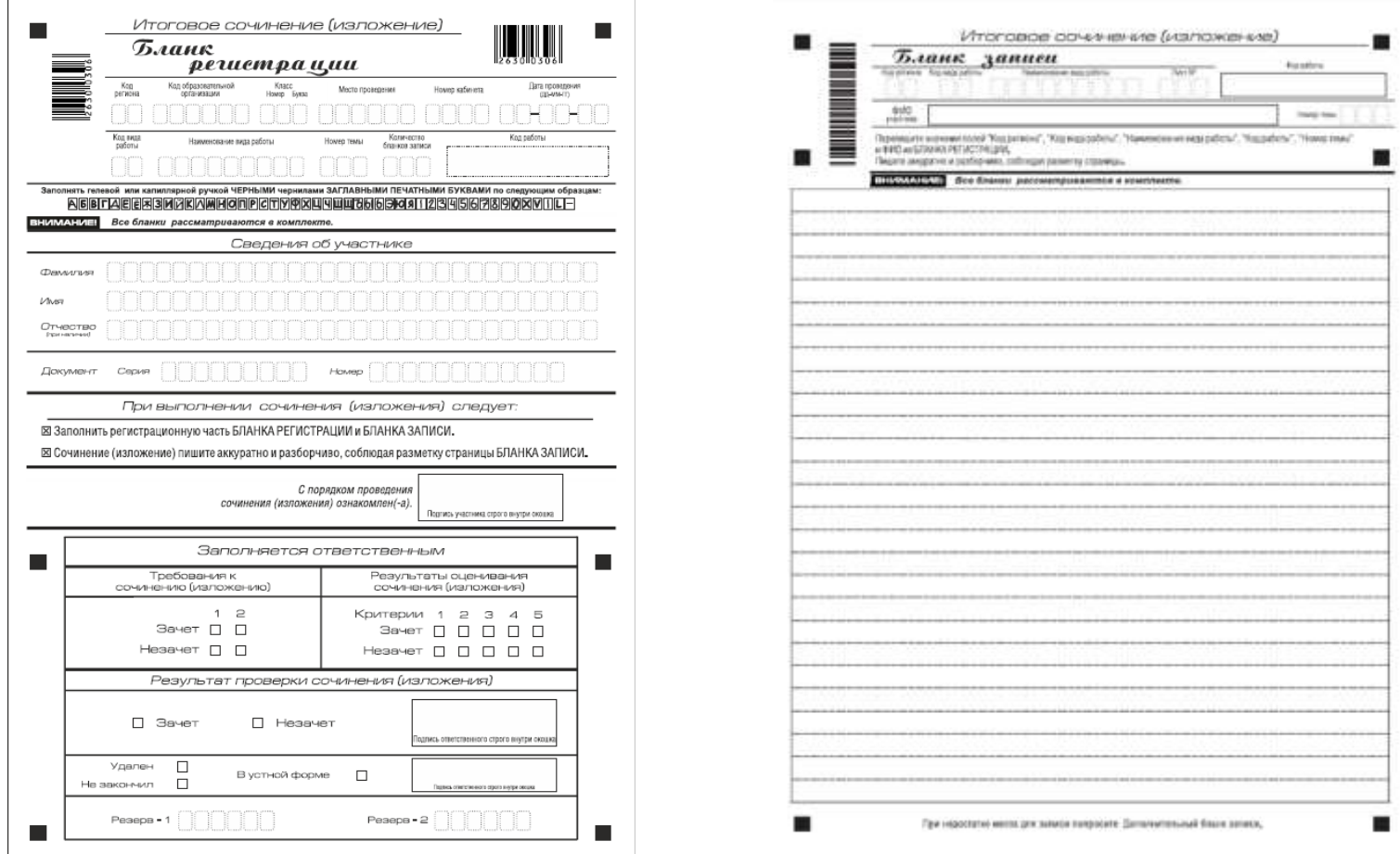

Участники выполняют сочинение (изложение) на черно-белых бланках регистрации и бланках записи (в том числе дополнительных бланках записи)

# **Правила заполнения бланков итогового сочинения (изложения)**

- Бланки сочинения (изложения) заполняются ручками с чернилами черного цвета.
- Каждая цифра и буква во всех заполняемых полях бланка регистрации и верхней части бланка записи, тщательно копируется с образца ее написания из строки с образцами написания символов, расположенной в верхней части бланка регистрации.
- Каждое поле в бланках заполняется, начиная с первой позиции (в том числе и поля для занесения фамилии, имени и отчества участника).
- Если участник не имеет информации для заполнения поля, он должен оставить его пустым (не делать прочерков).

#### **Категорически запрещается**

- Делать в полях бланков, вне полей бланков или в полях, заполненных типографским способом, какие-либо записи и пометки, не относящиеся к содержанию полей бланков;
- Использовать для заполнения бланков цветные ручки вместо черной, карандаш (даже для черновых записей на бланках), средства для исправления внесенной в бланки информации («замазку», «ластик» и др.).

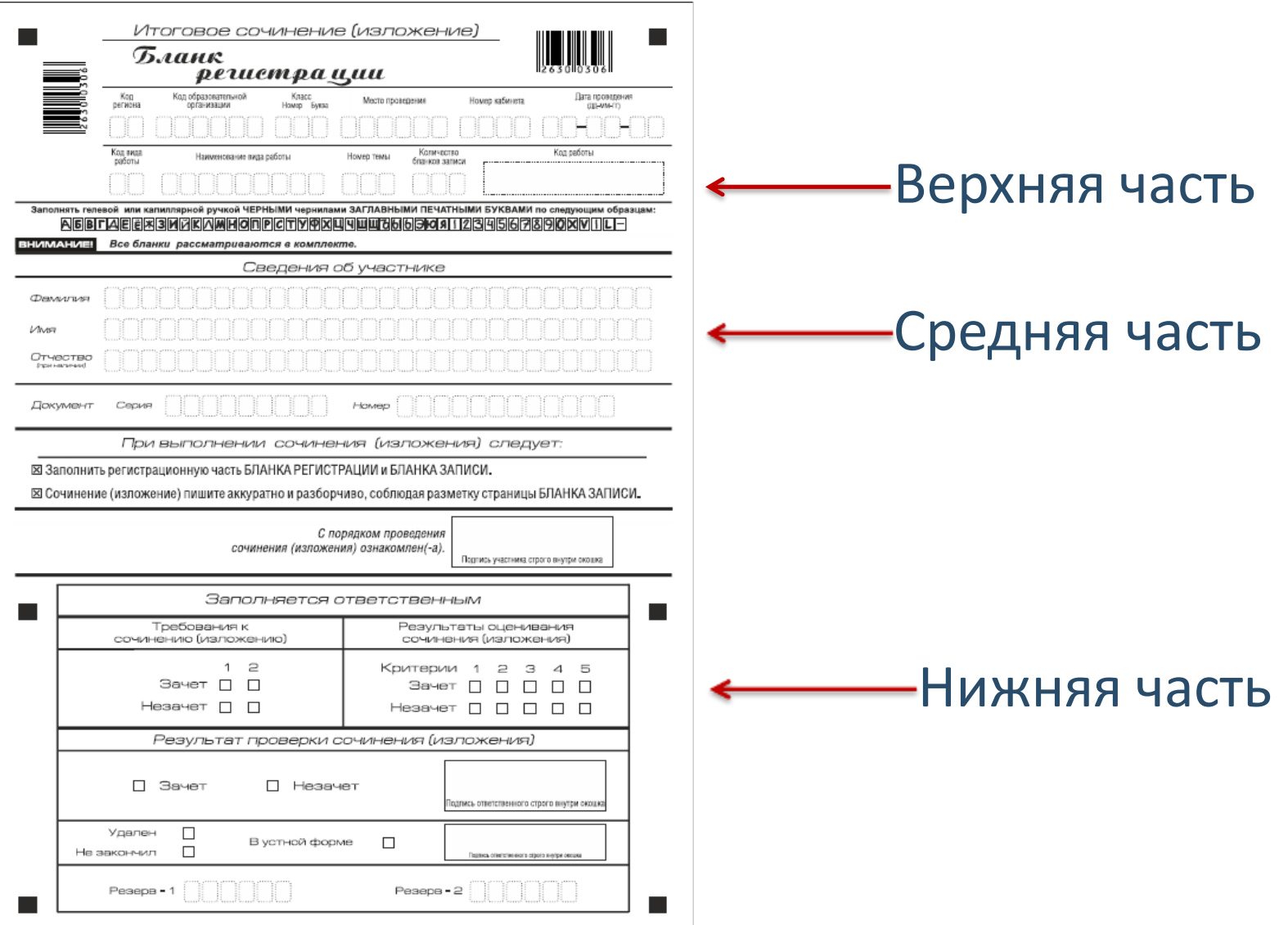

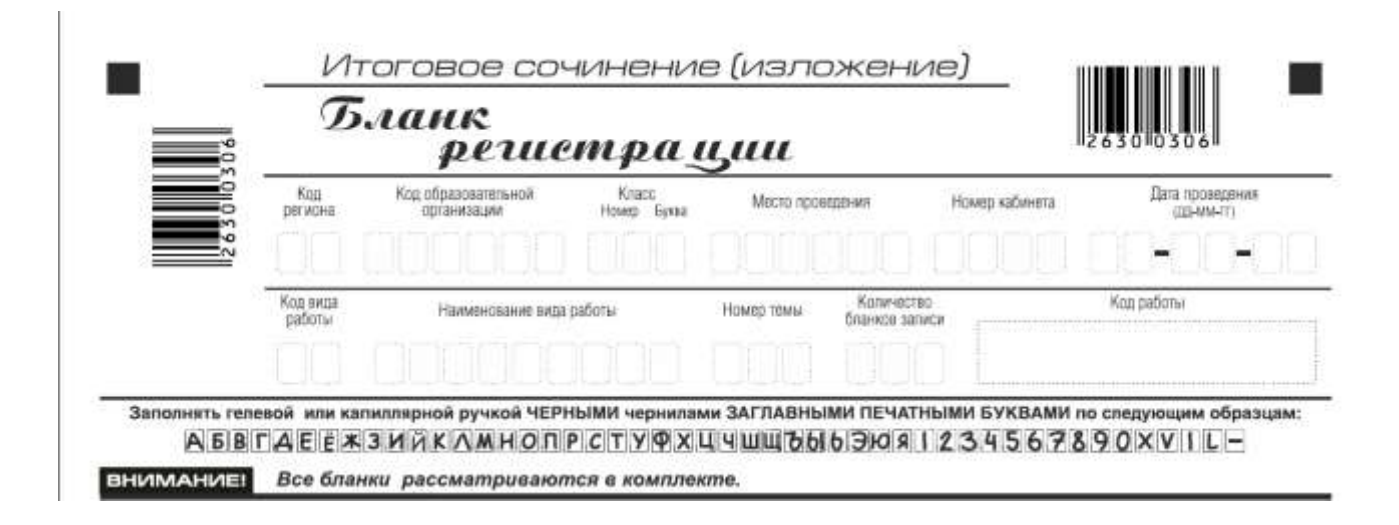

В верхней части бланка регистрации расположены:

- вертикальный и горизонтальный штрих-коды;
- поля для рукописного занесения информации;
- строка с образцами написания символов;
- поле «код работы» формируется автоматически при печати бланков.

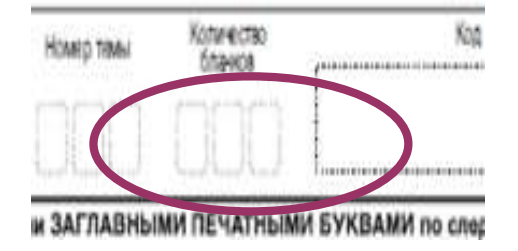

• **Поле «Количество бланков»** заполняется членом комиссии по завершении итогового сочинения (изложения) в присутствии участника (в указанное поле вписывается количество бланков записи («4») (т.к. производится сканирование всех выданных участникам бланков, в том числе незаполненных)

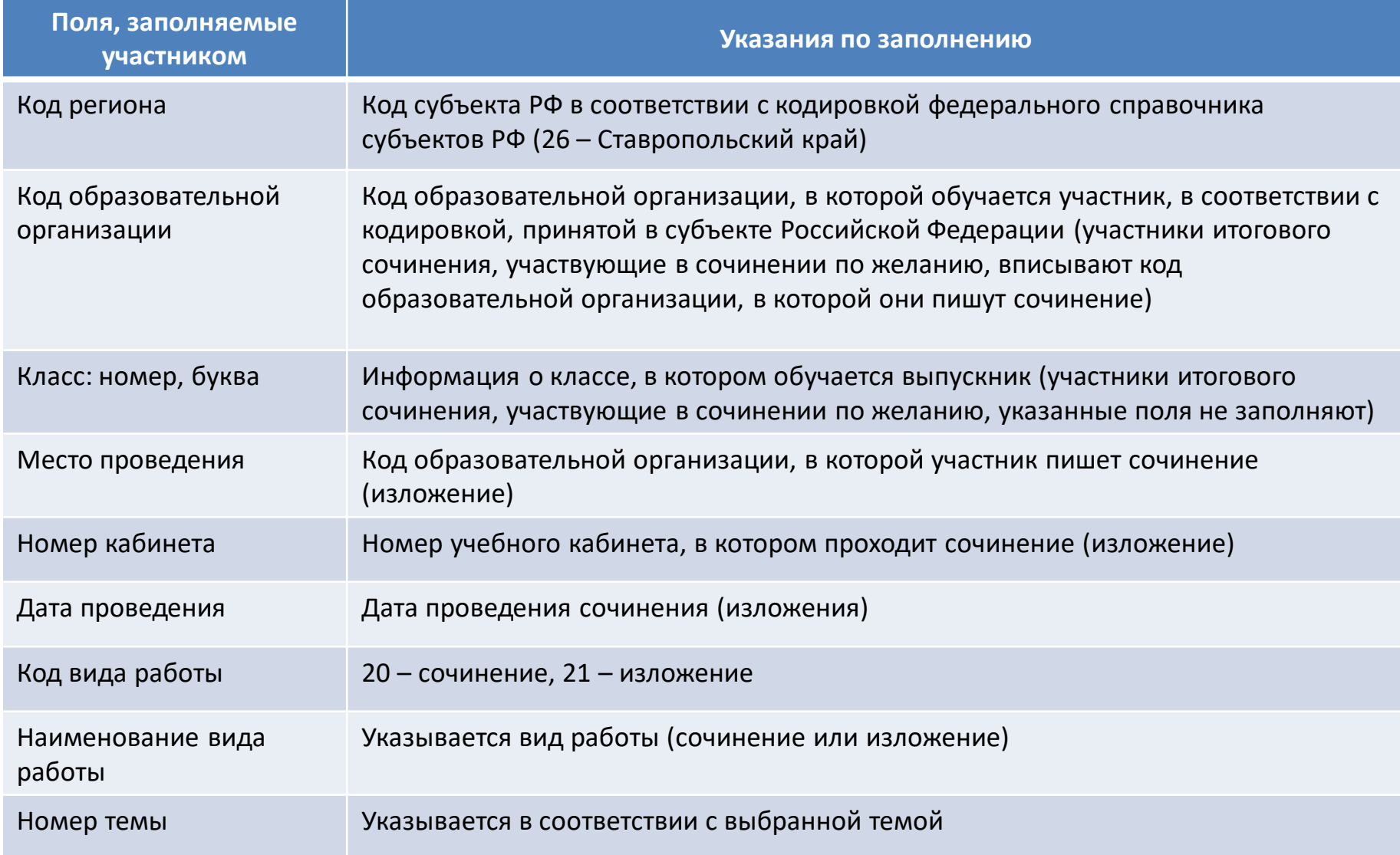

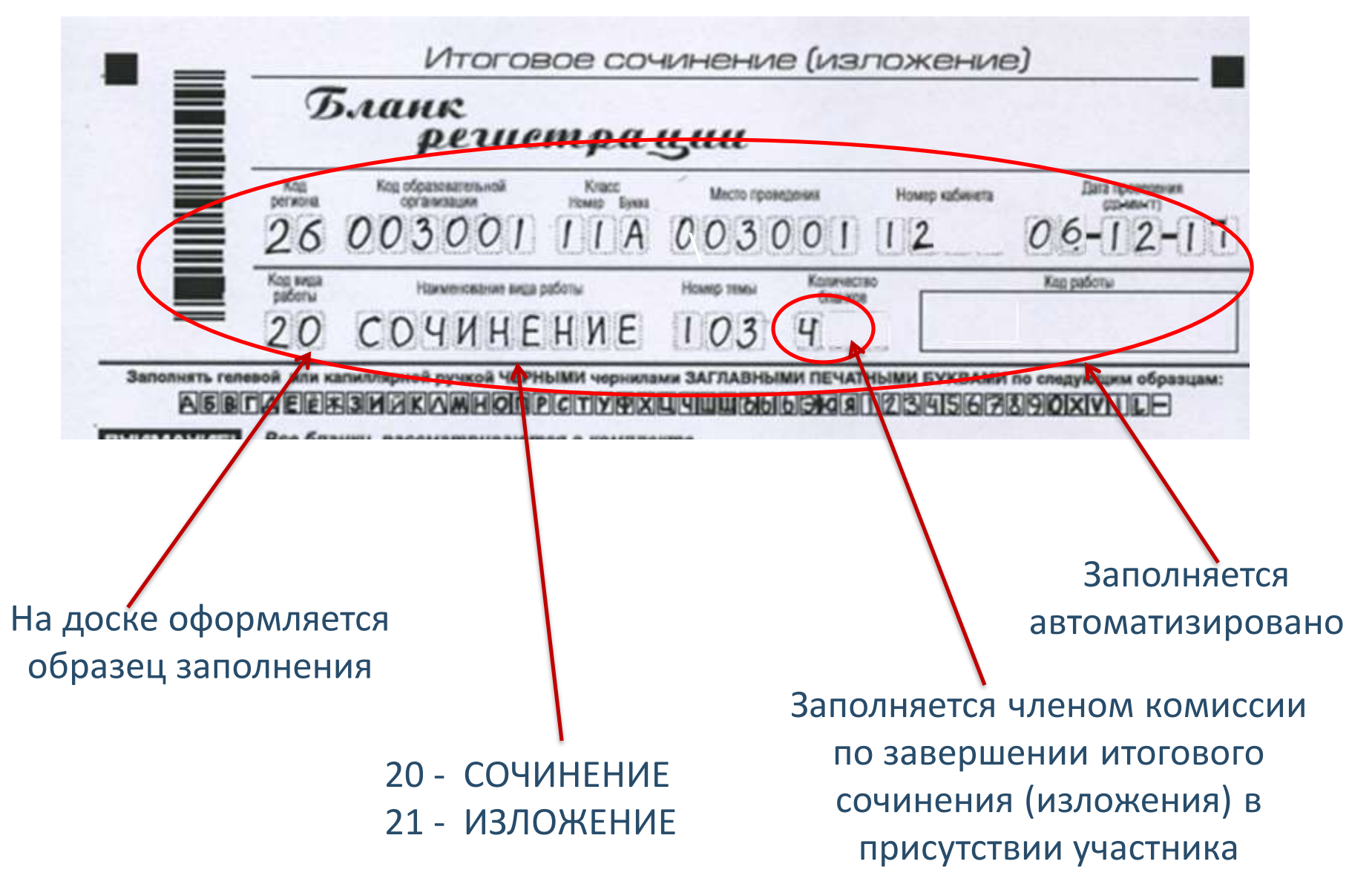

В средней части бланка регистрации расположены поля для записи сведений об участнике.

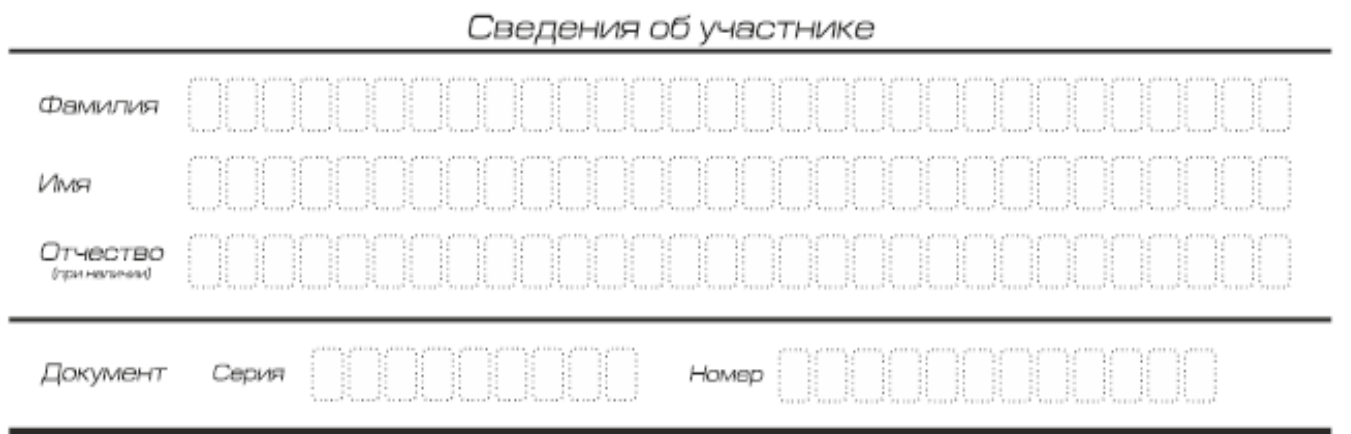

Поля средней части бланка регистрации, заполняются участником экзамена самостоятельно.

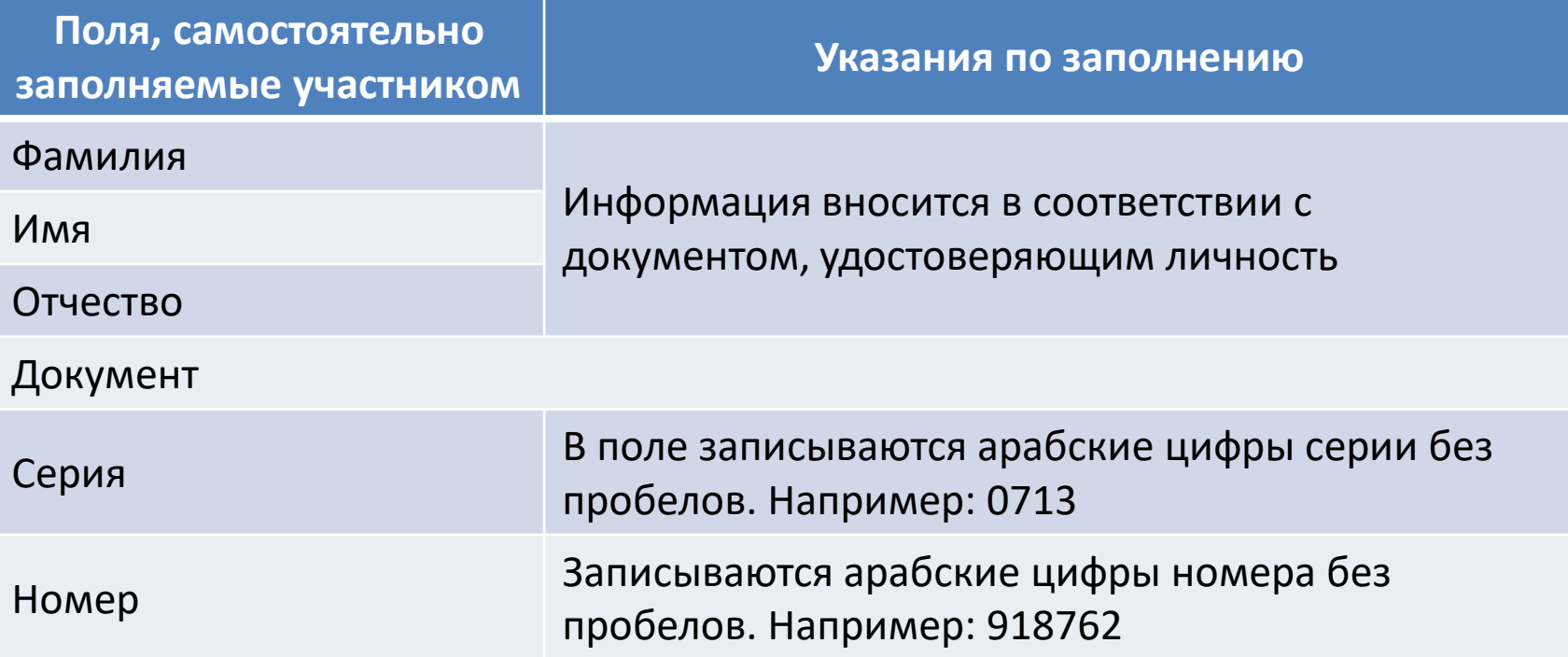

Вносится информация из документа, удостоверяющего личность участника

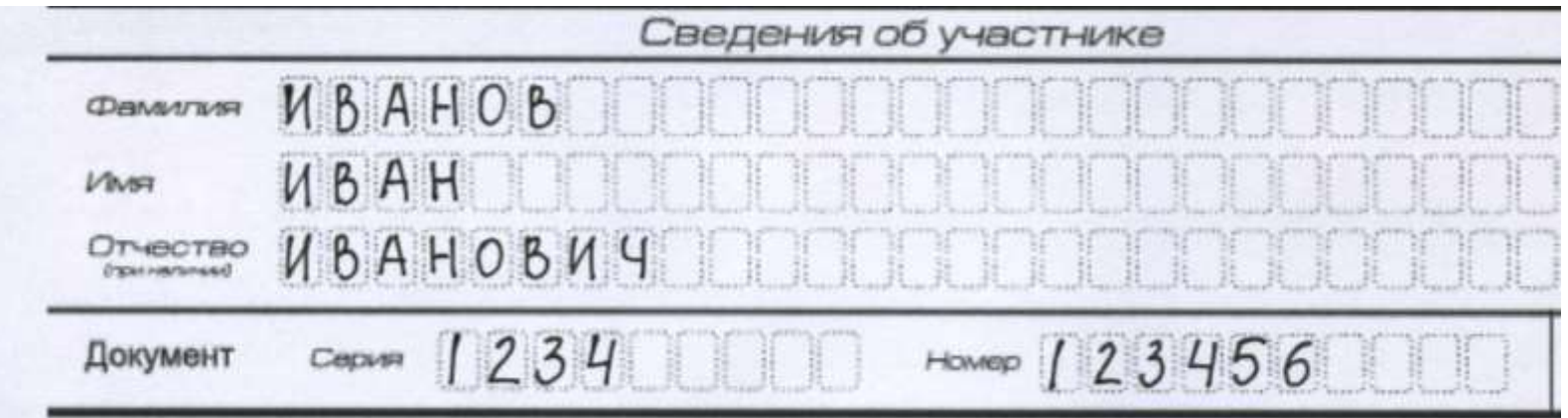

Если участник допустил ошибки при заполнении, их нужно исправить

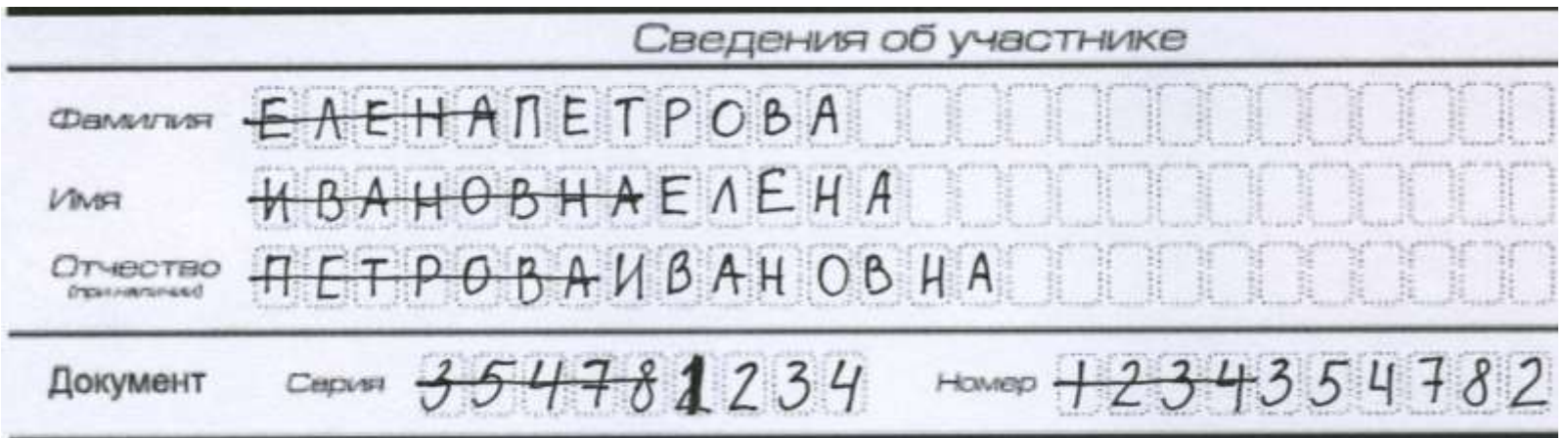

При выполнении сочинения (изложения) следует:

⊠ Заполнить регистрационную часть БЛАНКА РЕГИСТРАЦИИ и БЛАНКА ЗАПИСИ.

⊠ Сочинение (изложение) пишите аккуратно и разборчиво, соблюдая разметку страницы БЛАНКА ЗАПИСИ.

С порядком проведения сочинения (изложения) ознакомлен(-а).

Подпись участника строго внутри окошка

В средней части бланка регистрации расположена краткая инструкция по заполнению бланков и поле для подписи участника

# **Заполнение бланков записи**

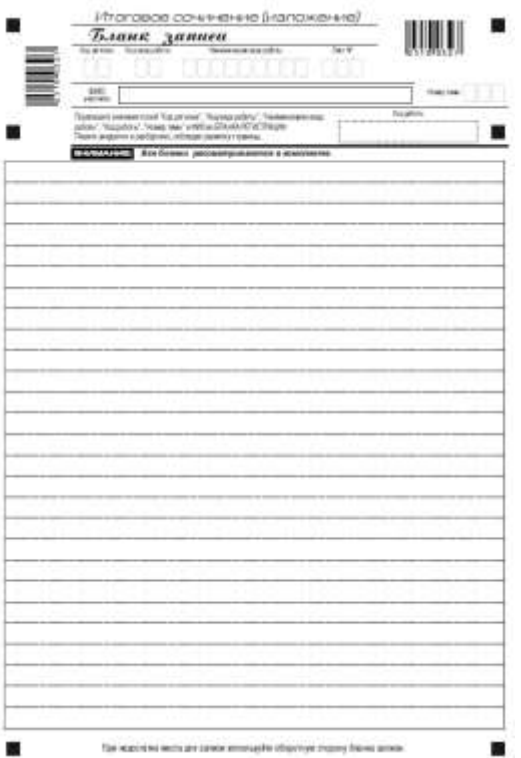

Бланки записи, в том числе бланки записи, выданные дополнительно, предназначены для написания сочинения (изложения)

Комплект участника содержит четыре односторонних бланка записи.

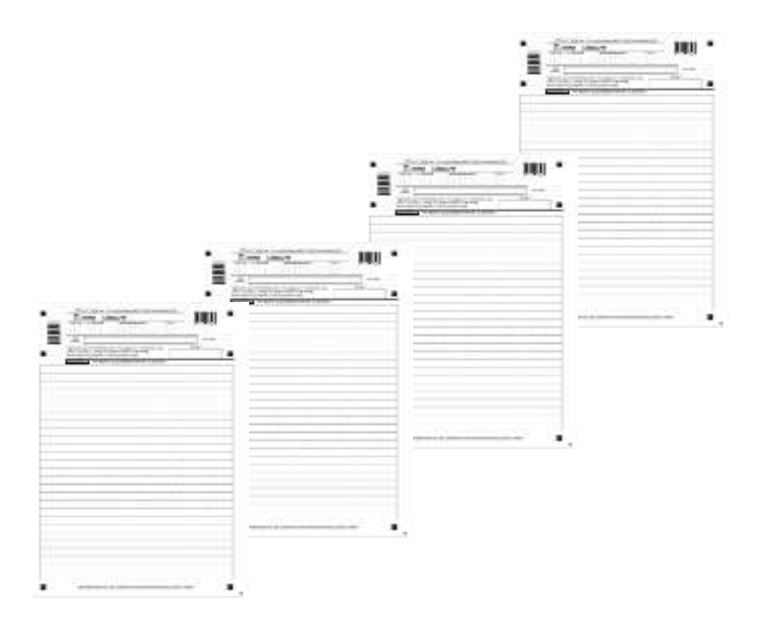

# **Заполнение бланка записи ответов**

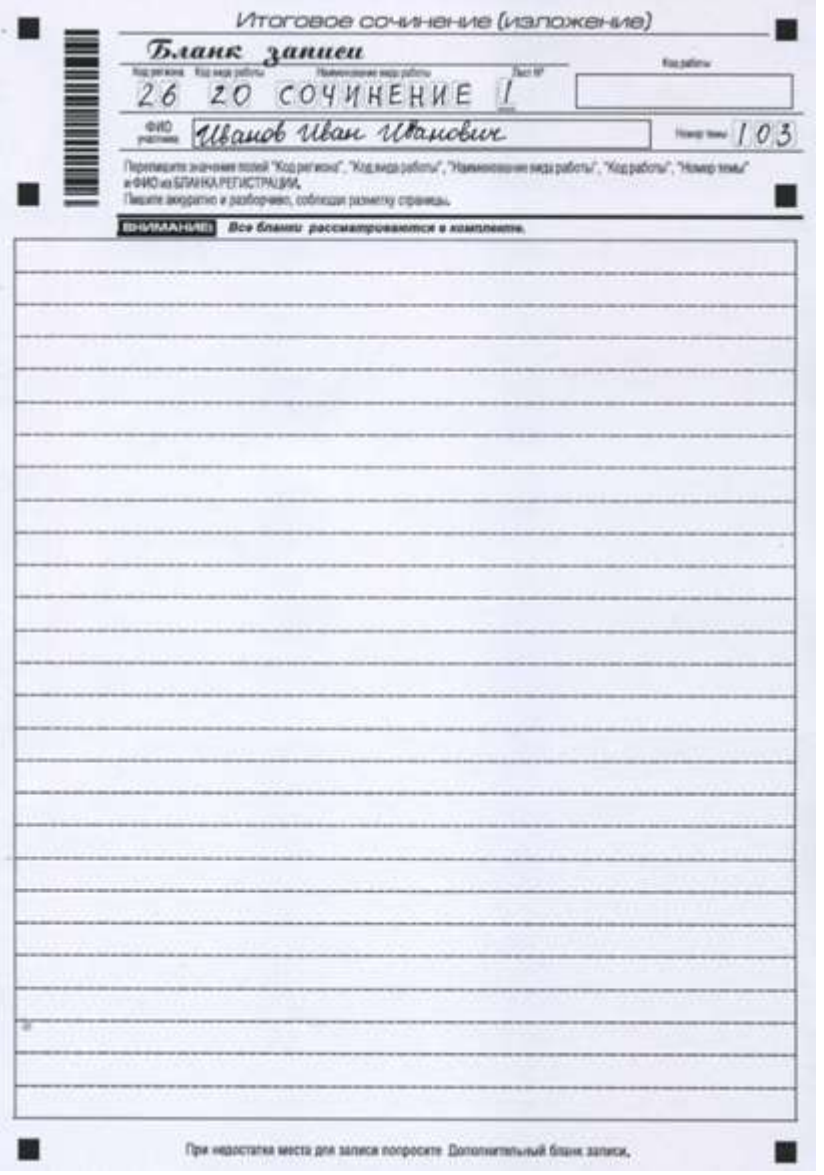

- Для удобства все страницы бланка записи пронумерованы и разлинованы пунктирными линиями.
- Бланк записи не имеет оборотной стороны. При недостатке места для ответа участник может запросить у члена комиссии еще один бланк и продолжить записи на нем.

• В случае заполнения дополнительного бланка записи при незаполненном основном бланке записи, ответы, внесенные в дополнительный бланк записи, оцениваться не будут.

# **Заполнение бланков записи**

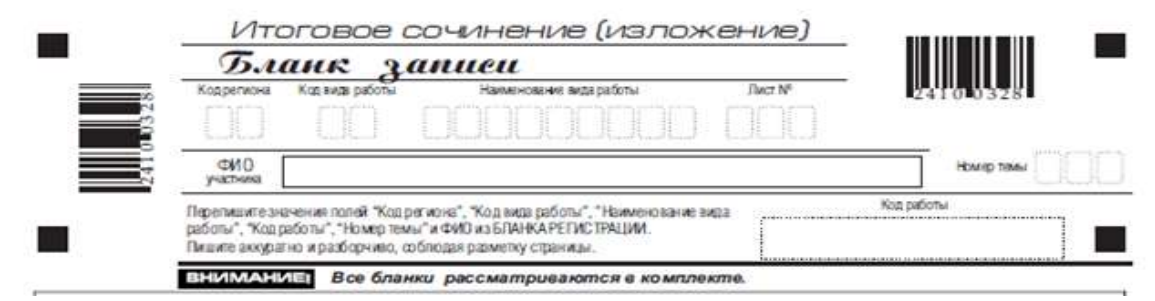

В верхней части бланка записи расположены:

- вертикальный и горизонтальный штрих-коды;
- поля для заполнения участником;
- поле «Лист №» заполняется членом комиссии в случае выдачи участнику дополнительного бланка записи;
- поле «Код работы» заполняется автоматизировано при печати бланков. Информация для заполнения полей о коде региона, коде и названии работы, а также номере темы должна быть продублирована с бланка регистрации. «ФИО» участника заполняется прописью. При нехватке места в поле «ФИО участника» участник может внести только фамилию и инициалы.

# **Заполнение бланка записи ответов**

Код региона, код вида работы ( 20 – СОЧИНЕНИЕ, 21- ИЗЛОЖЕНИЕ), номер темы и код работы дублируются с бланка регистрации

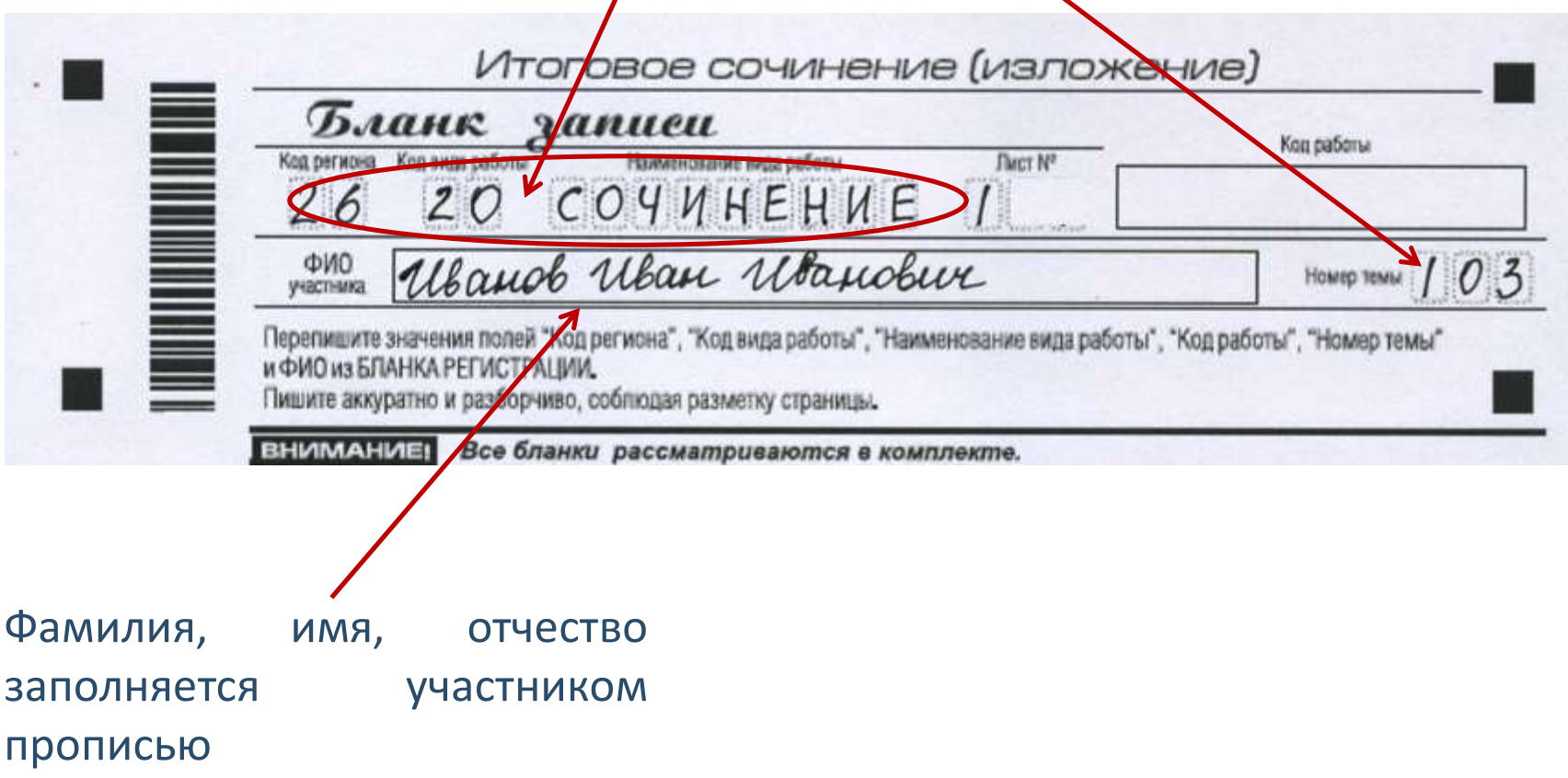

**Заполнение бланка регистрации членом комиссии образовательной организации**

#### **Правила заполнения членом комиссии (ответственным лицом) нижней части копии (оригинала) бланка регистрации**

- Нижняя часть бланка регистрации заполняется яркими черными чернилами.
- Эксперт комиссии заполняет копии бланков регистрации итогового сочинения (изложения).
- Ответственное лицо, уполномоченное руководителем ОО (уполномоченное на муниципальном уровне) переносит результаты проверки из копий бланков регистрации в оригиналы бланков регистрации участников итогового сочинения (изложения).
- Эксперт комиссии (ответственное лицо) должен пометить «крестиком» клетки, соответствующие результатам оценивания работы экспертом. «Крестик» должен быть проставлен четко внутри квадрата. Небрежное написание символов может привести к тому, что при автоматизированной обработке символ может быть не распознан или распознан неправильно.

#### **Заполнение поля «Результаты оценивания сочинения (изложения)» в случае проверки итогового сочинения (изложения) участника, сдававшего сочинение (изложение) в устной форме**

К эксперту комиссии поступают копии бланков от участников итогового сочинения (изложения) с внесенной в бланк регистрации отметкой «Х» в поле «В устной форме», подтвержденной подписью члена комиссии ОО (члена экспертной комиссии).

В таком случае оценивание итогового сочинения (изложения) указанной категории участников проводится по двум установленным требованиям «Объем итогового сочинения (изложения)» и «Самостоятельность написания итогового сочинения (изложения)». Итоговое сочинение (изложение), соответствующее установленным требованиям, оценивается по критериям. Для получения «зачета» за итоговое сочинение (изложение) необходимо получить «зачет» по критериям № 1 и № 2, а также дополнительно «зачет» по одному из критериев № 3 - № 4. Такое итоговое сочинение (изложение) по критерию № 5 не проверяется и отметки в соответствующие поля «Критерия 5» не вносятся (остаются пустыми).

#### **Заполнение поля «Результаты оценивания сочинения (изложения)» в случае проверки итогового сочинения (изложения) участника, сдававшего сочинение (изложение) в устной форме**

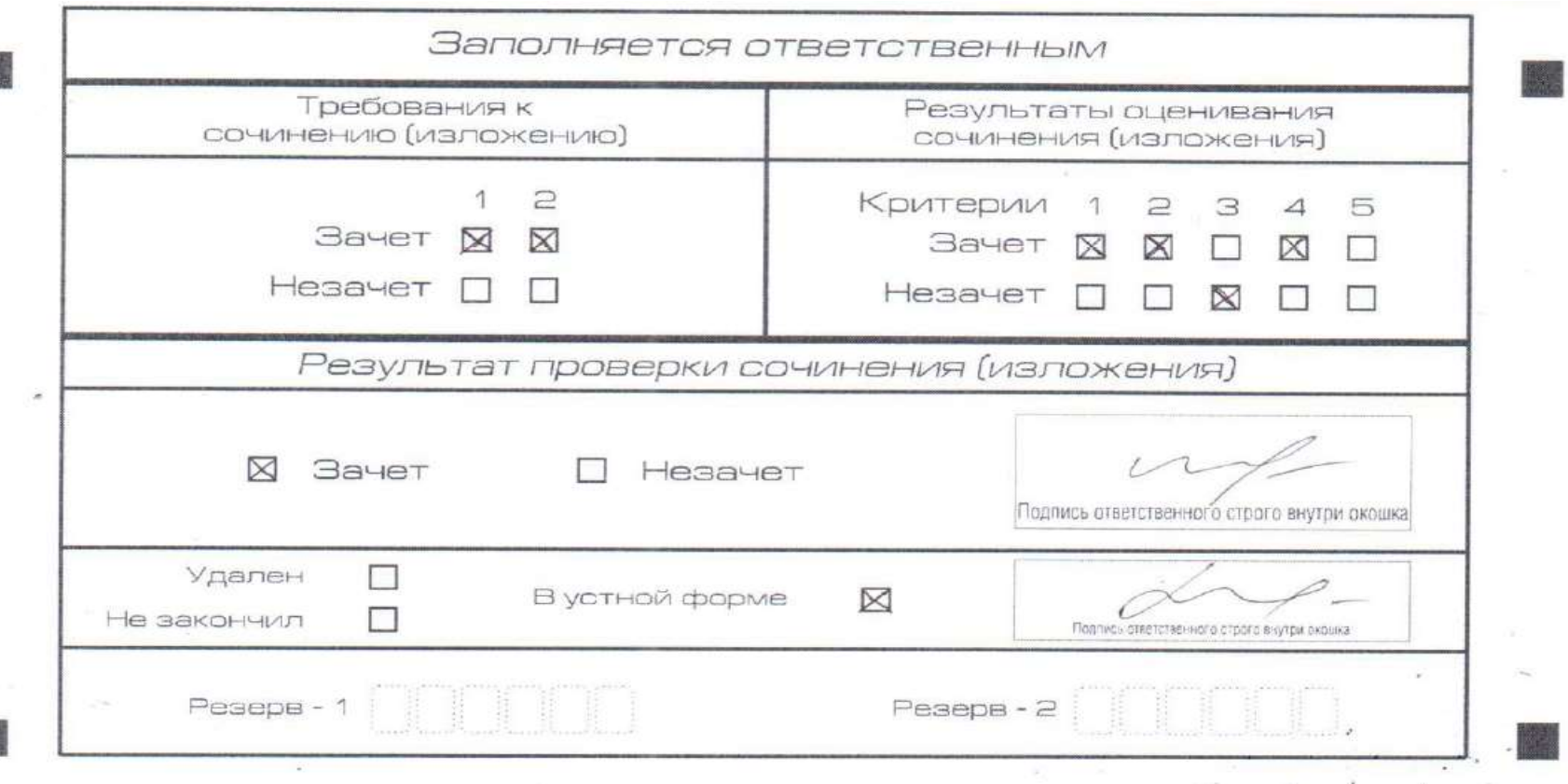

После окончания заполнения бланка регистрации ответственное лицо ставит свою подпись в специально отведенном для этого поля

#### **Заполнение полей бланка регистрации в случае если участник итогового сочинения (изложения) по состоянию здоровья или другим объективным причинам не может завершить написание итогового сочинения (изложения)**

В случае если участник итогового сочинения (изложения) по состоянию здоровья или другим объективным причинам не может завершить написание итогового сочинения (изложения), он может покинуть место проведения итогового сочинения (изложения). Члены комиссии ОО по проведению итогового сочинения (изложения) составляют «Акт о досрочном завершении написания итогового сочинения (изложения) по уважительным причинам» (форма ИС-08), вносят соответствующую отметку в форму ИС-05 «Ведомость проведения итогового сочинения (изложения) в учебном кабинете ОО (месте проведения)» (участник итогового сочинения (изложения) должен поставить свою подпись в указанной форме).

#### **Заполнение полей бланка регистрации в случае если участник итогового сочинения (изложения) по состоянию здоровья или другим объективным причинам не может завершить написание итогового сочинения (изложения)**

В бланке регистрации указанного участника итогового сочинения (изложения) необходимо внести отметку «Х» в поле «Не закончил» для учета на уровне ОО при организации проверки, а также для последующего допуска указанных участников к повторной сдаче итогового сочинения (изложения). Внесение отметки в поле «Не закончил» подтверждается подписью члена комиссии образовательной организации по проведению итогового сочинения (изложения).

**Заполнение полей бланка регистрации в случае если участник итогового сочинения (изложения) по состоянию здоровья или другим объективным причинам не может завершить написание итогового сочинения (изложения)** 

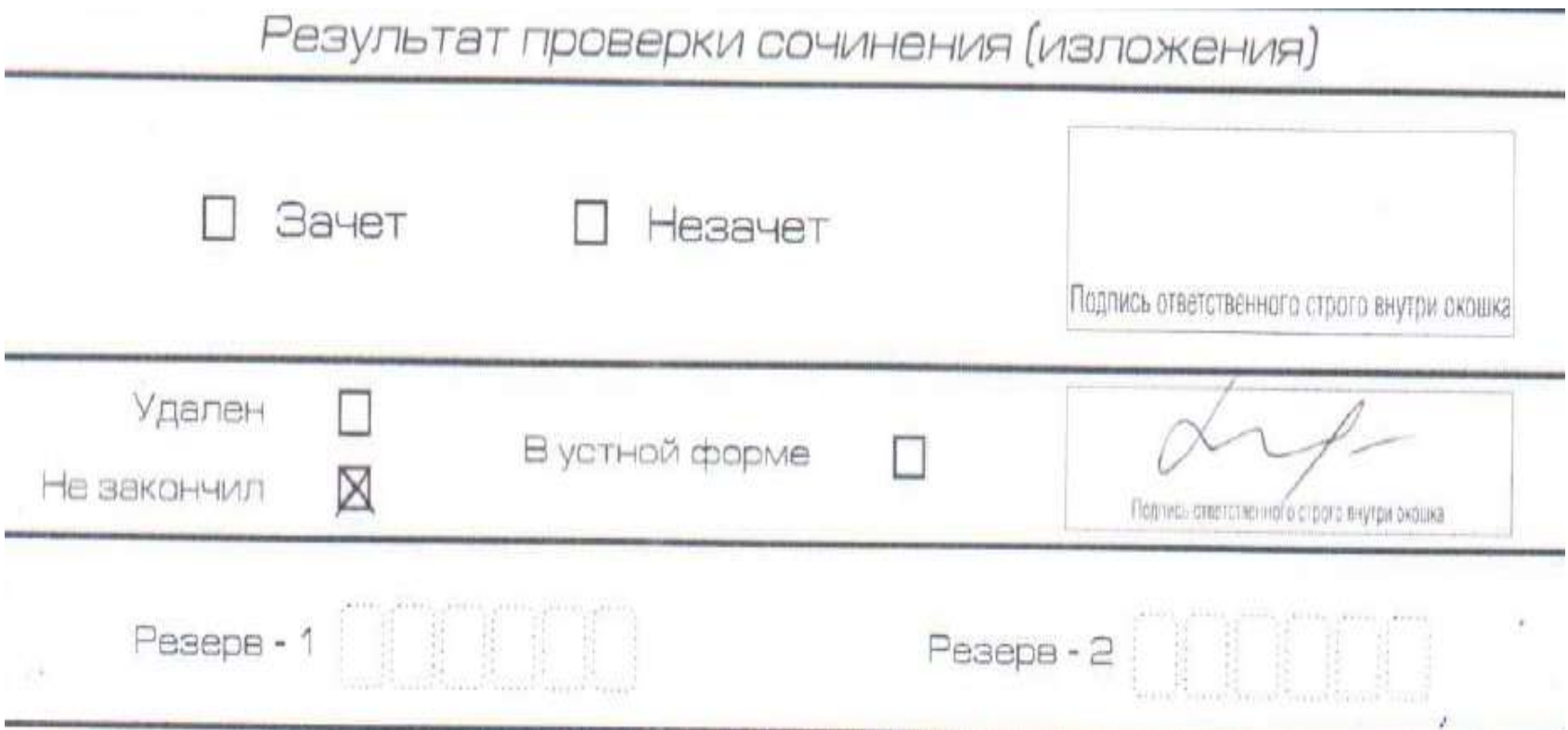

#### **Заполнение полей бланка регистрации в случае если участник итогового сочинения (изложения) удален с итогового сочинения (изложения)**

В случае если участник итогового сочинения (изложения) нарушил установленные требования член комиссии ОО по проведению итогового сочинения (изложения) составляет «Акт об удалении участника итогового сочинения (изложения)» (форма ИС-09), вносит соответствующую отметку в форму ИС-05 «Ведомость проведения итогового сочинения (изложения) в учебном кабинете ОО (месте проведения)» (участник итогового сочинения (изложения) должен поставить свою подпись в указанной форме).

В бланке регистрации указанного участника итогового сочинения (изложения) необходимо внести отметку «Х» в поле «Удален». Внесение отметки в поле «Удален» подтверждается подписью члена комиссии образовательной организации по проведению итогового сочинения (изложения).

#### **Заполнение полей бланка регистрации в случае если участник итогового сочинения (изложения) удален с итогового сочинения (изложения)**

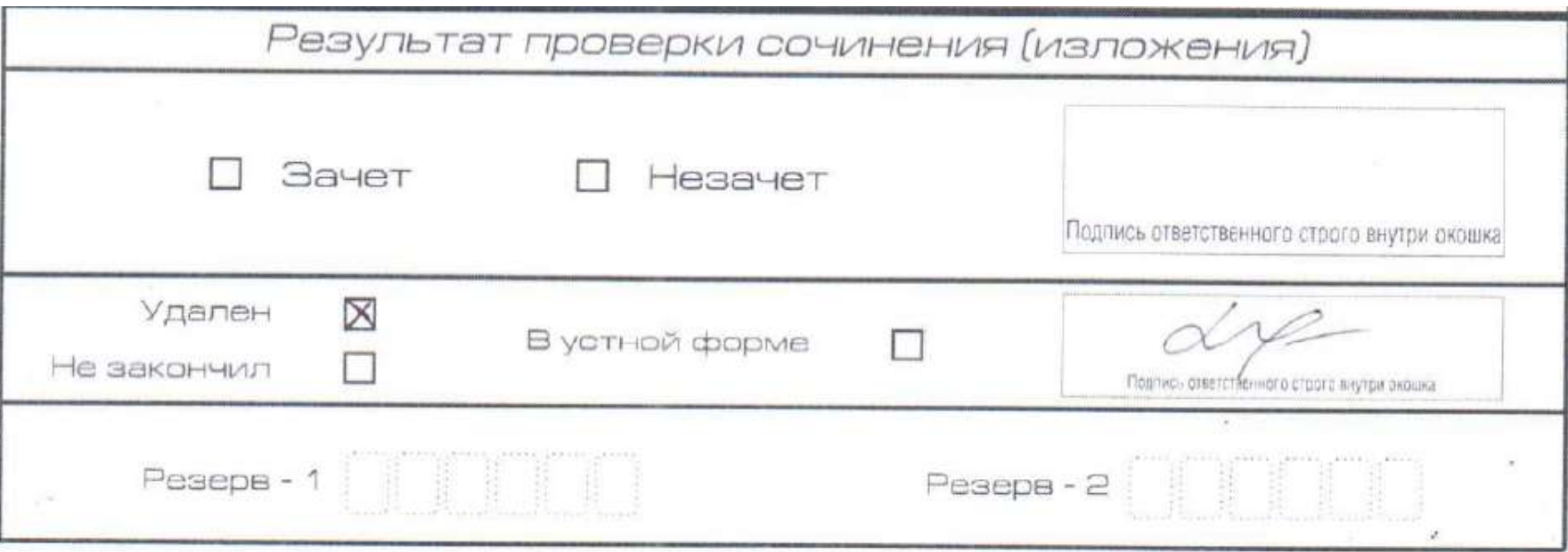

#### **Оформление материалов сочинения (изложения)**

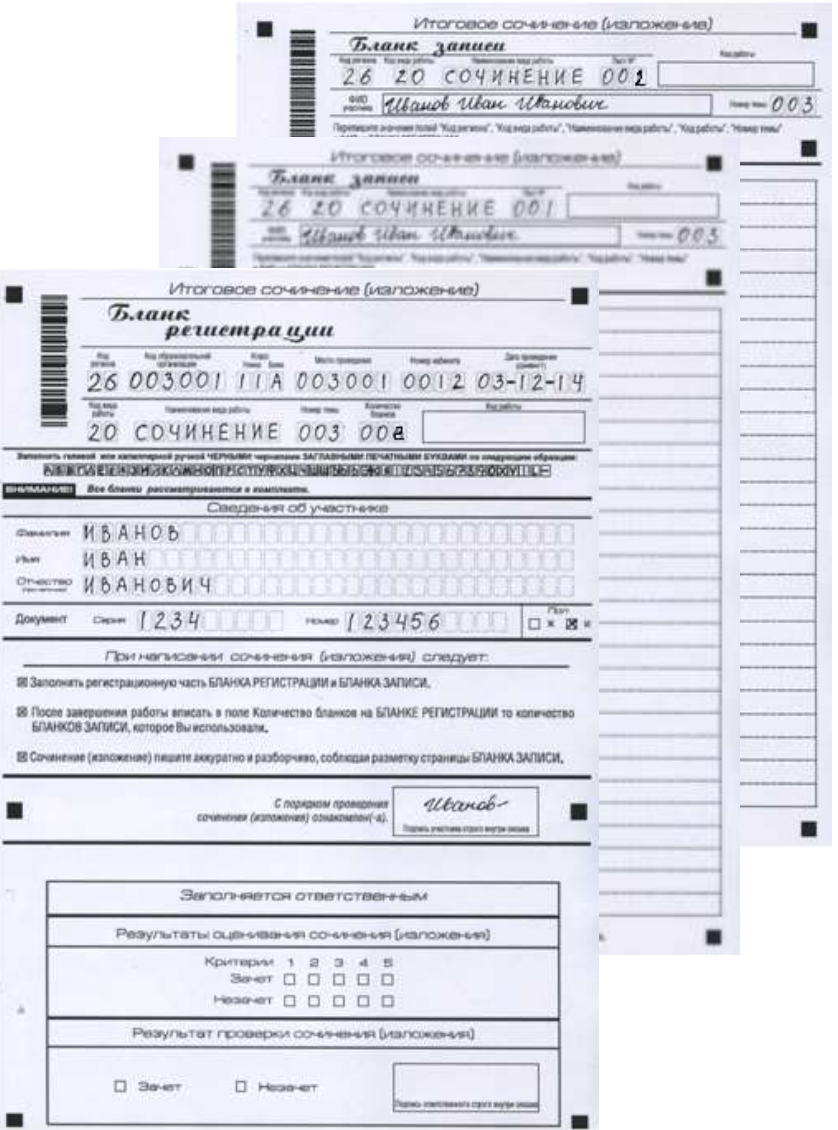

Бланки в аудитории собираются строго по порядку:

1. Бланк регистрации первого участника 2. Бланк записи № 1 первого участника 3. Бланк записи № 2 первого участника 4. Бланк записи №.... первого участника 5. Бланк регистрации второго участника 6. Бланк записи № 1 второго участника 7. Бланк записи № 2 второго участника 8. Бланк записи №.... второго участника и т.д.

#### *Все бланки из аудитории упаковываются в возвратный конверт*

#### **Оформление материалов сочинения (изложения)**

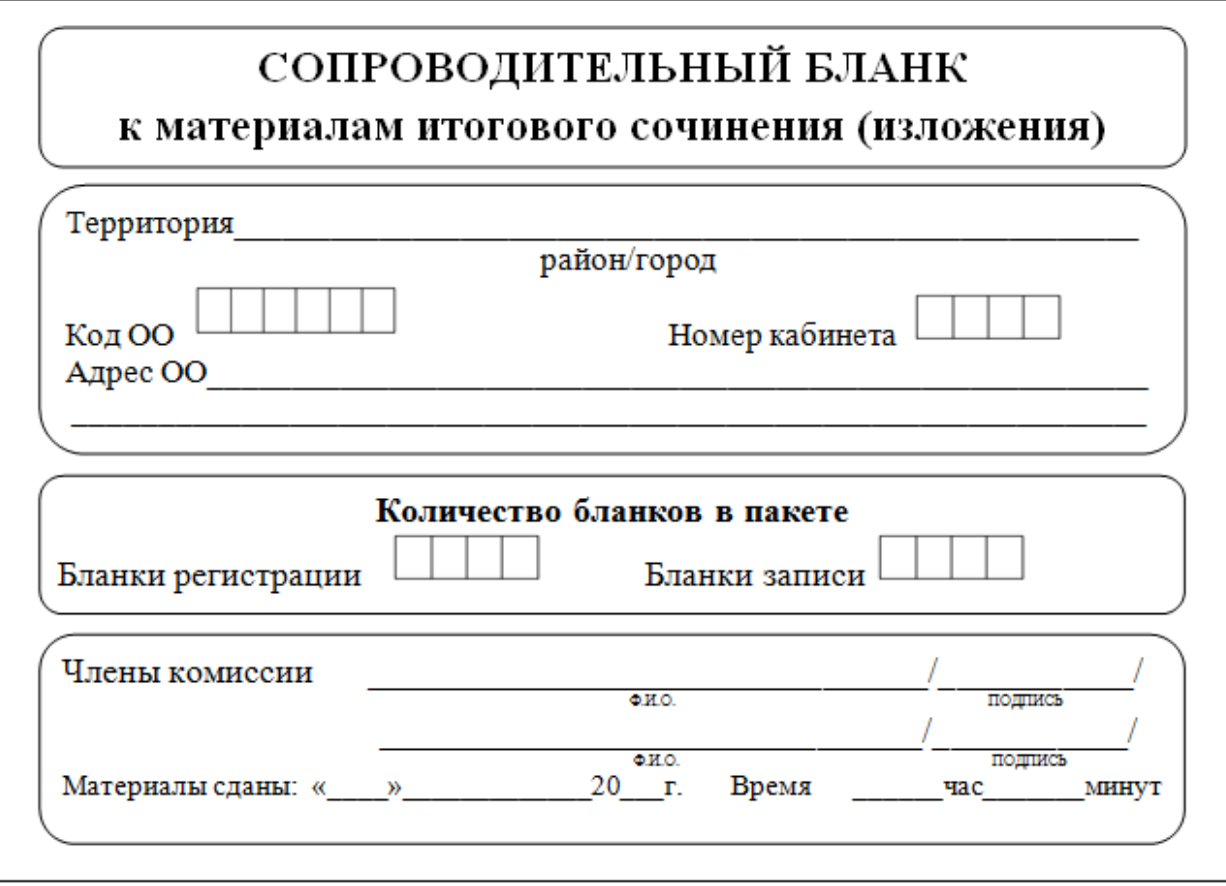

#### Сопроводительный бланк на возвратном конверте заполняется членами комиссии в аудитории